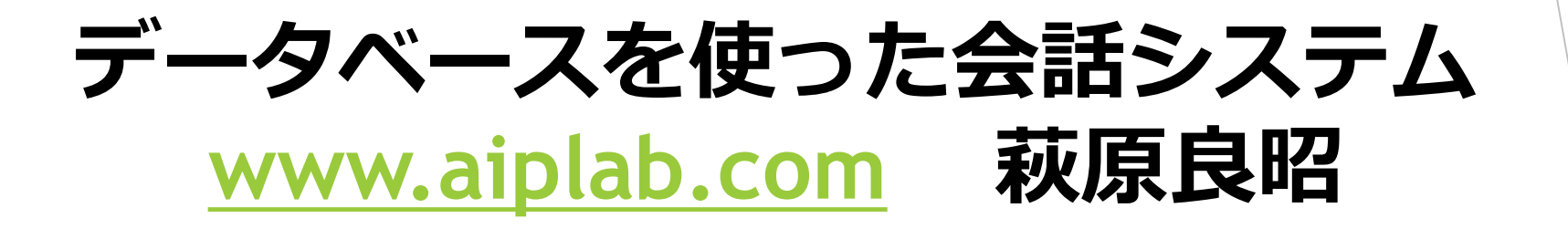

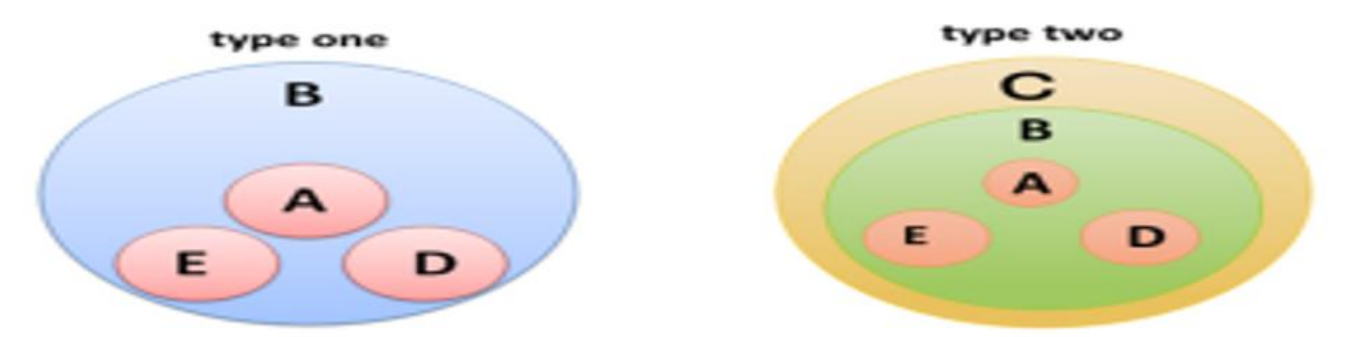

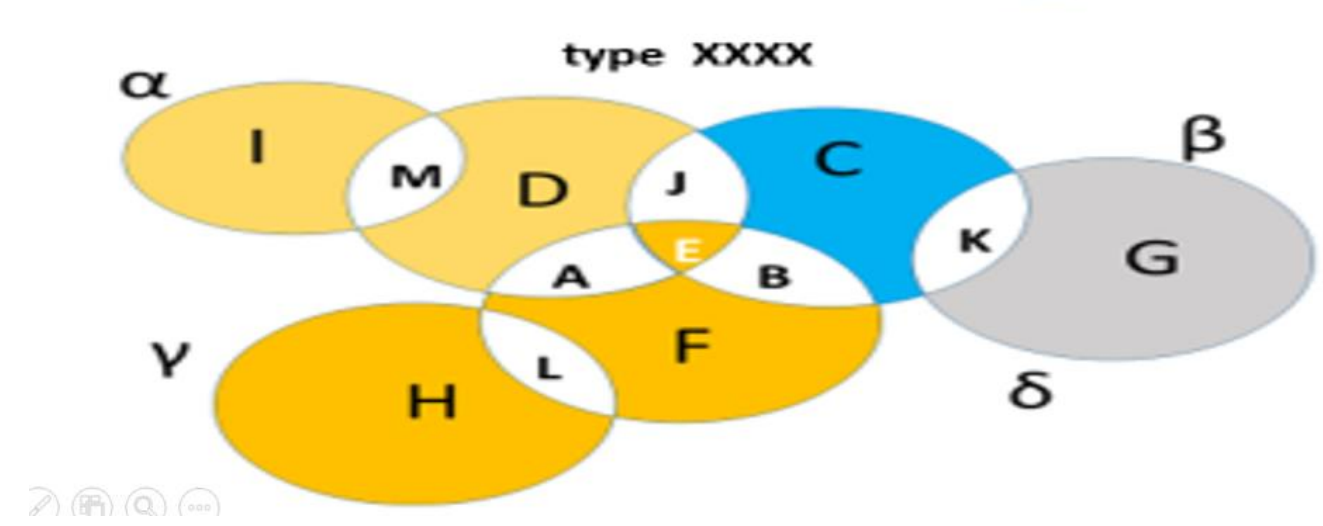

1

## Type One 会話システム

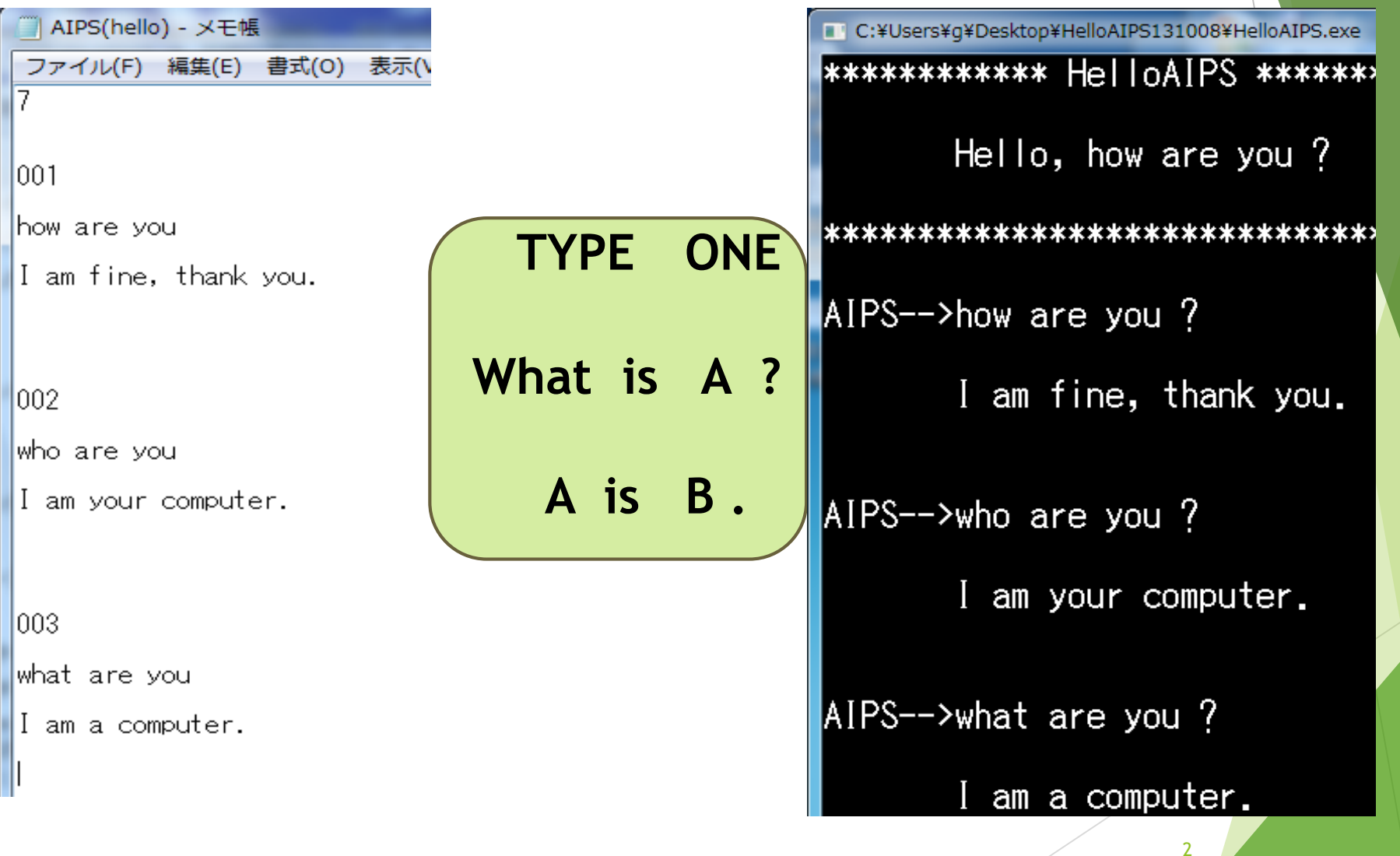

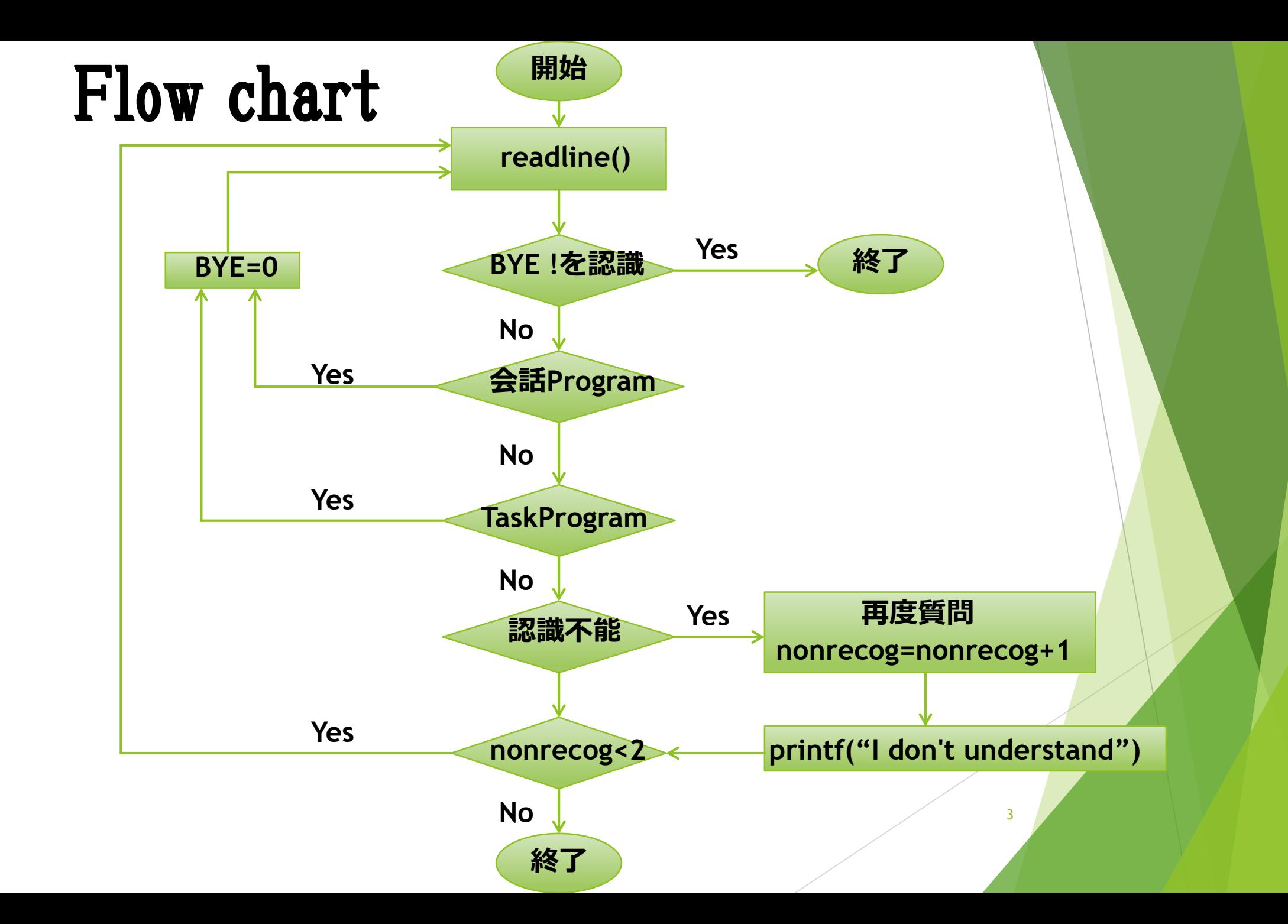

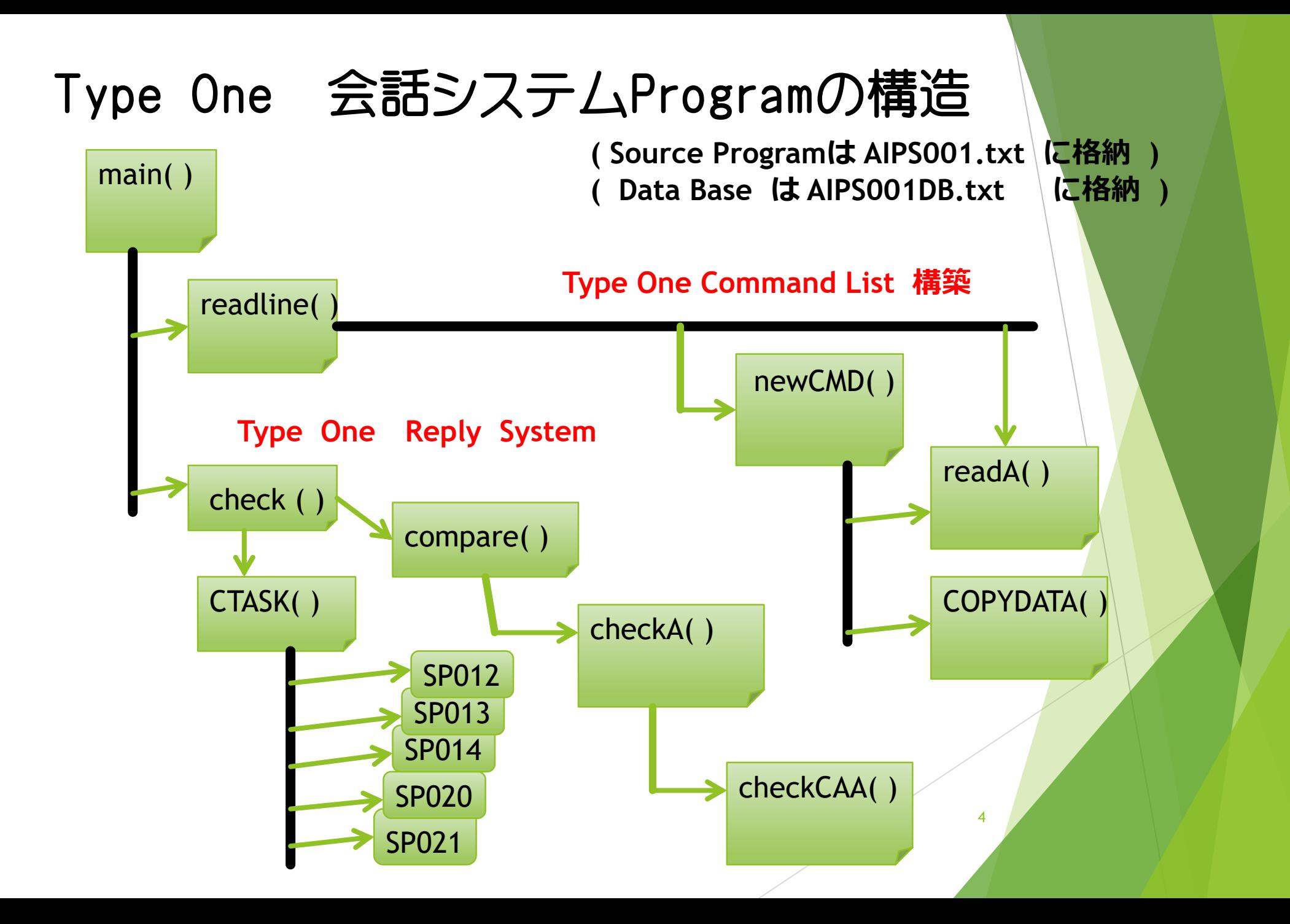

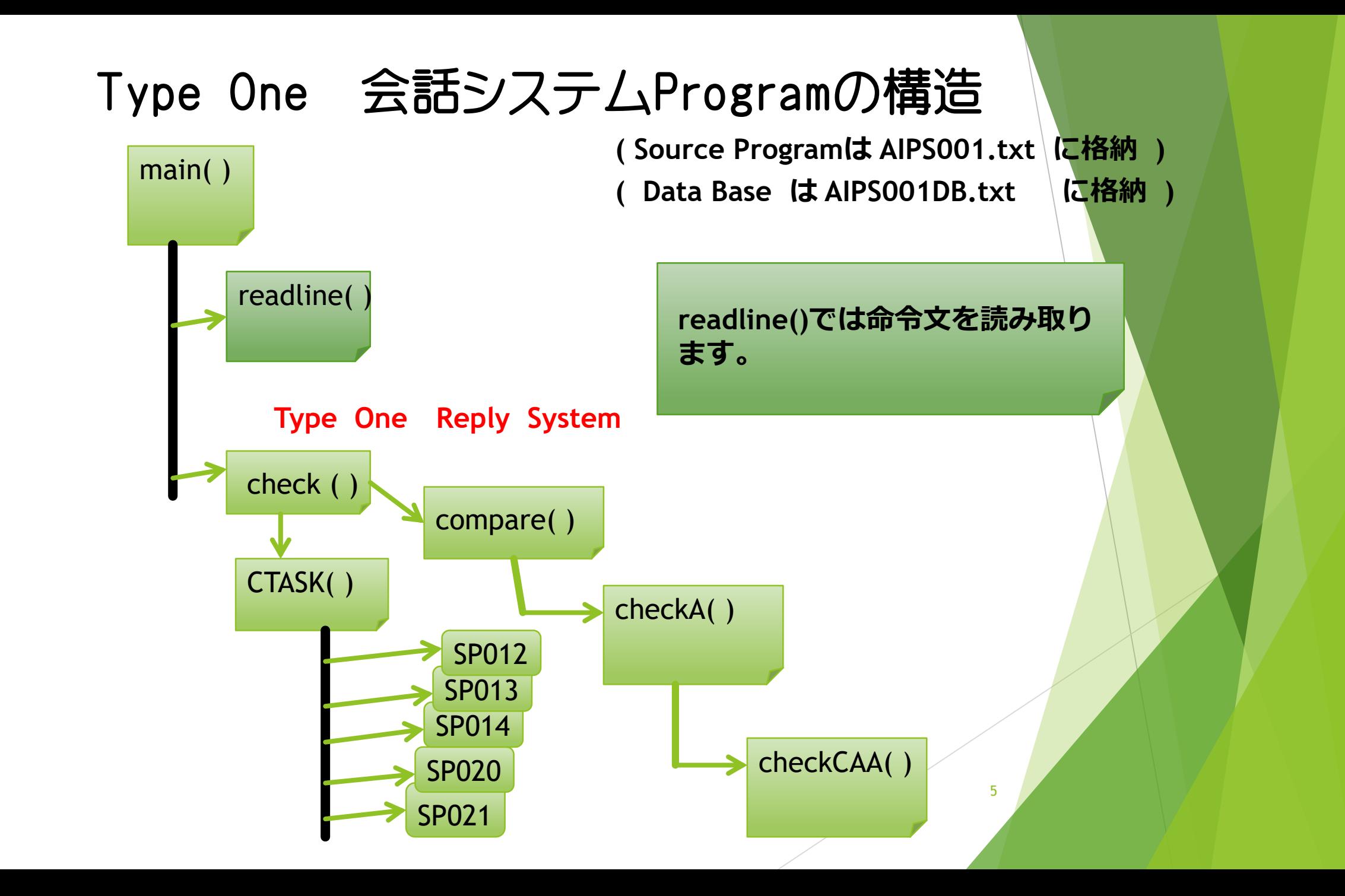

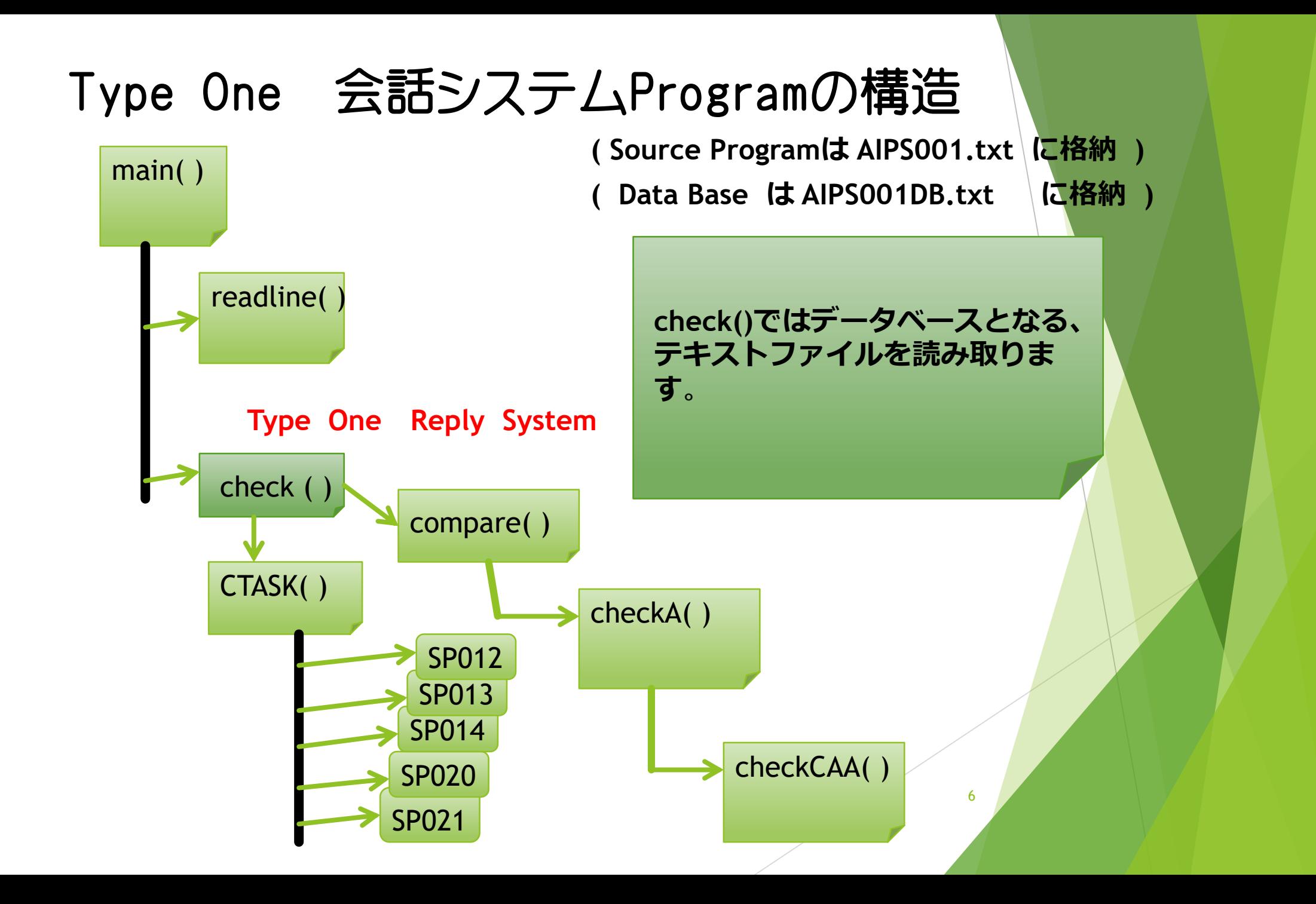

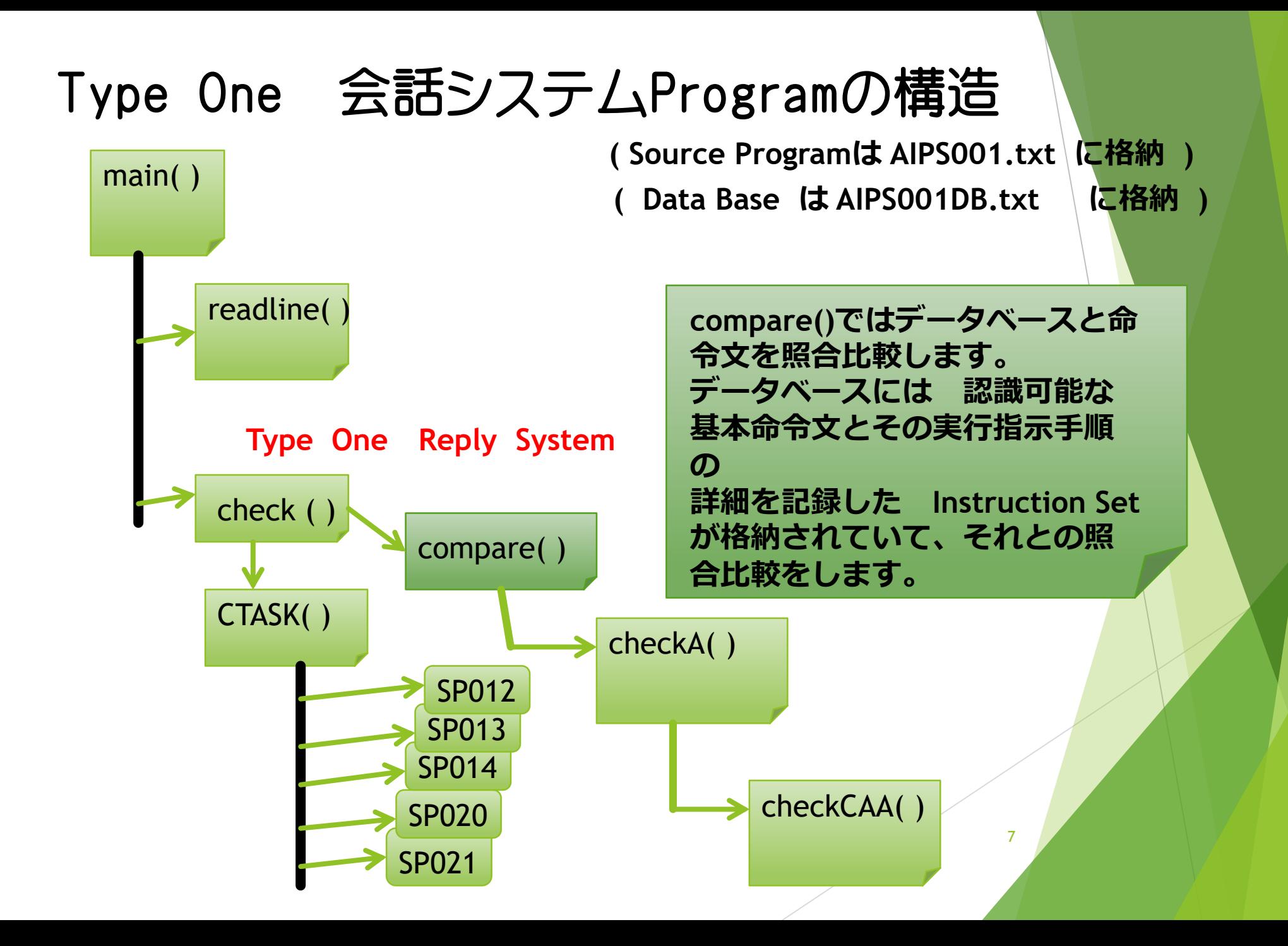

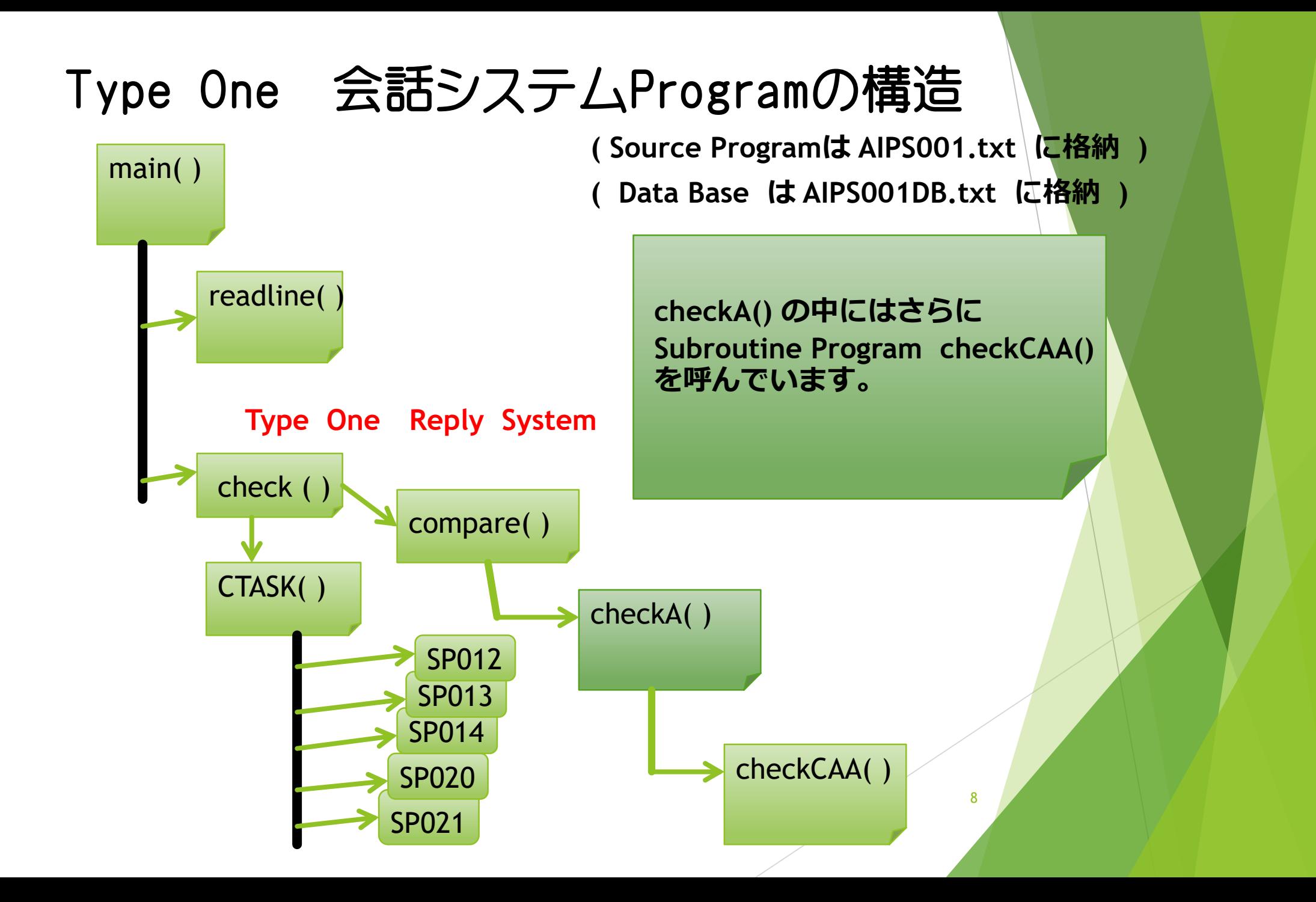

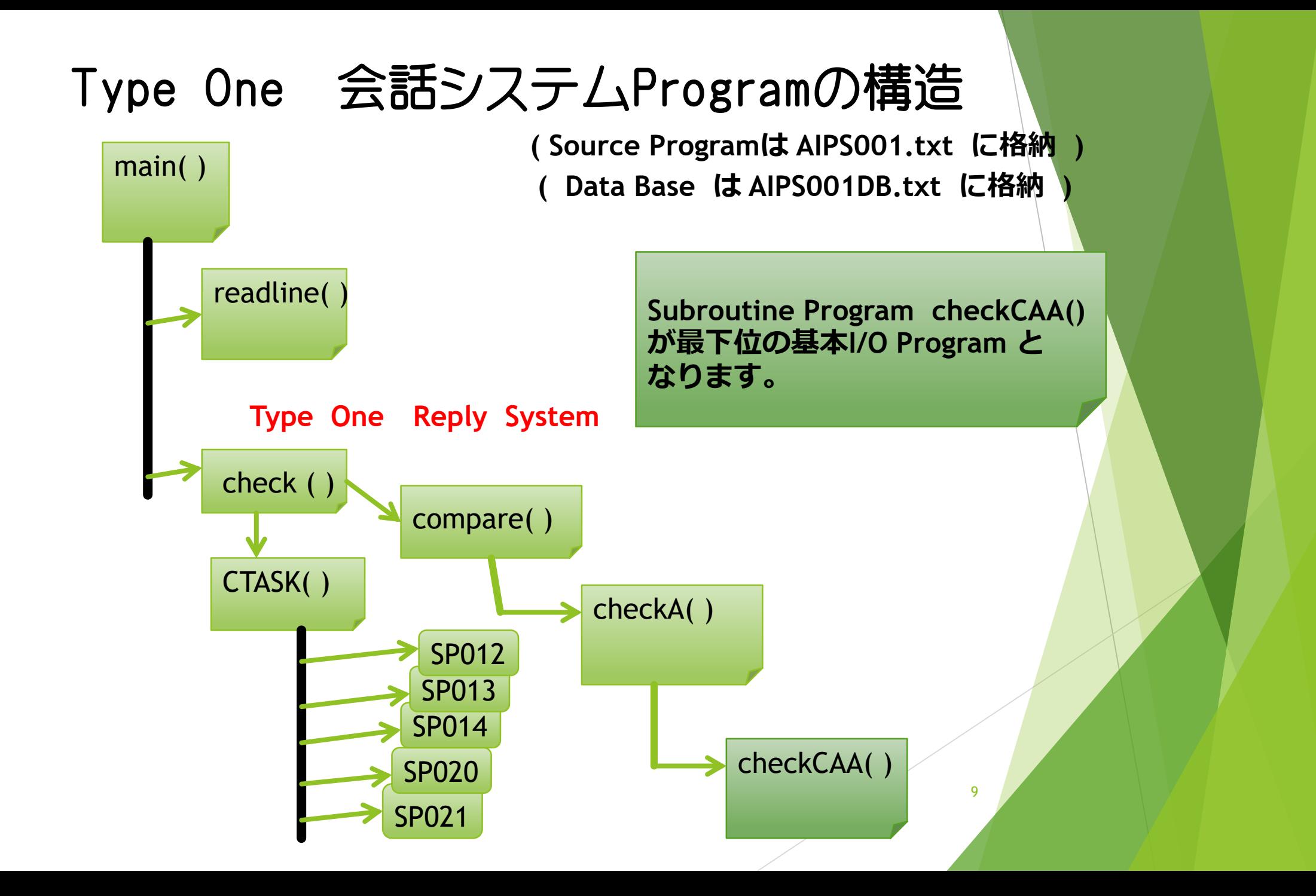

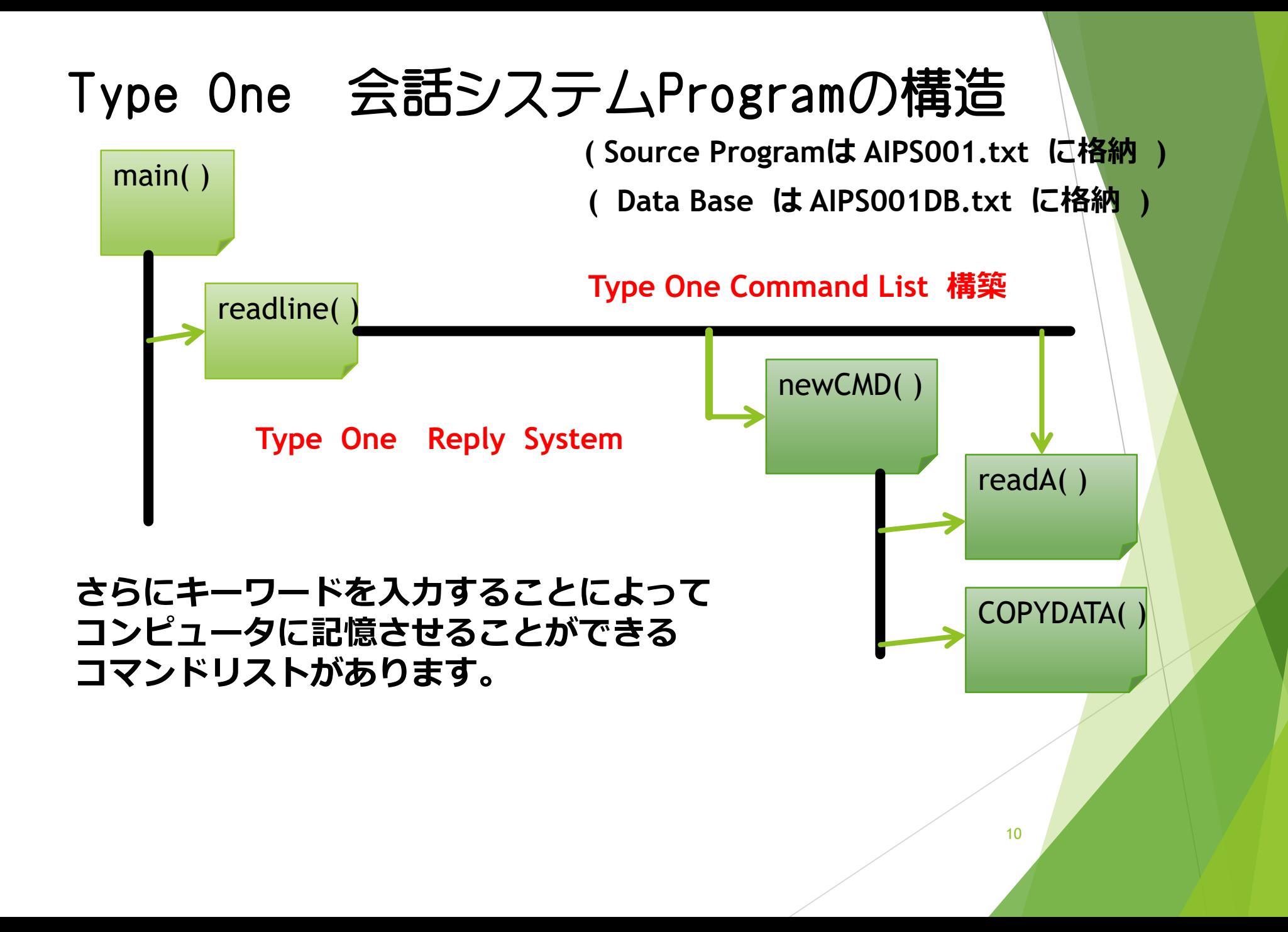

# Type One 会話システムのコマンドリスト

**最初、データベース (AIPSDB001.txt) には、なにもありません。**

**人間の赤ちゃんと同じで 記憶しているものは皆無です。**

**そこで最初はなにをInput しても**

**"I don't understand …"** 

**と システムは返事します。**

**ただし、Key Word "if i say, " が 入力されますと、システムは その時のみ**

> **" If you say, 質問 " I will say, 解答**

**の形式で次の入力指示を待ちます。**

#### ■ コマンド プロンプト - a

 $AIPS--\rightarrow$ if i say,

If you say, how are you you?

I will say, I I am fine.

```
Please confirm :
```
If you say, how are you you? I will say, I I am fine.

If OK, please type yes or no > yes

CONFIRMED :

If you say, how are you you? I will say, I I am fine.

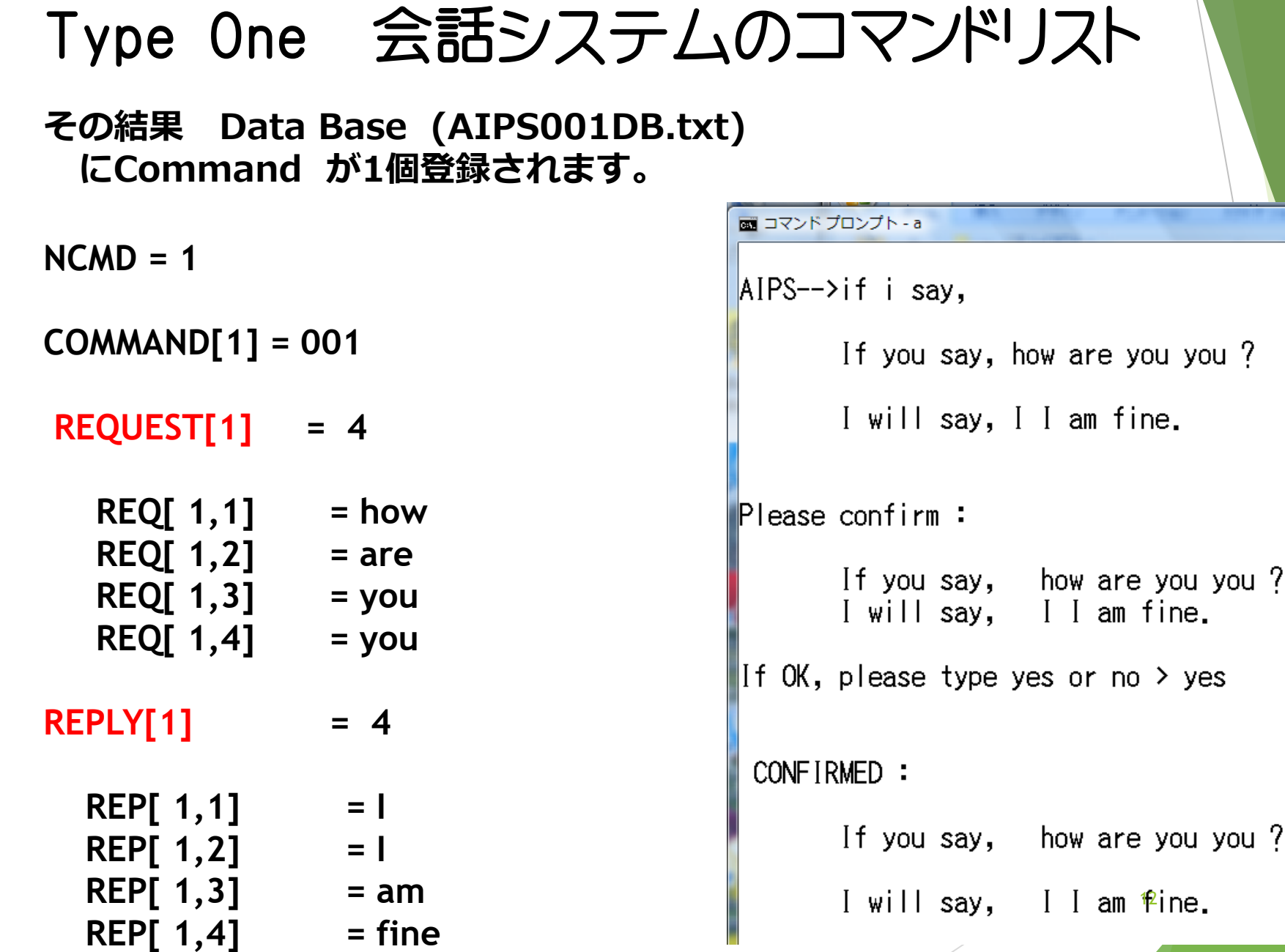

## Type One 会話システムのコマンドリスト

**このように "if i say" を key word とする command 手続きを経て Data Base(AIPS001DB.txt) には下記ようなの内容も登録が可能です。 実際に実行すると AIPS システムは 指示どおりに返答します。**

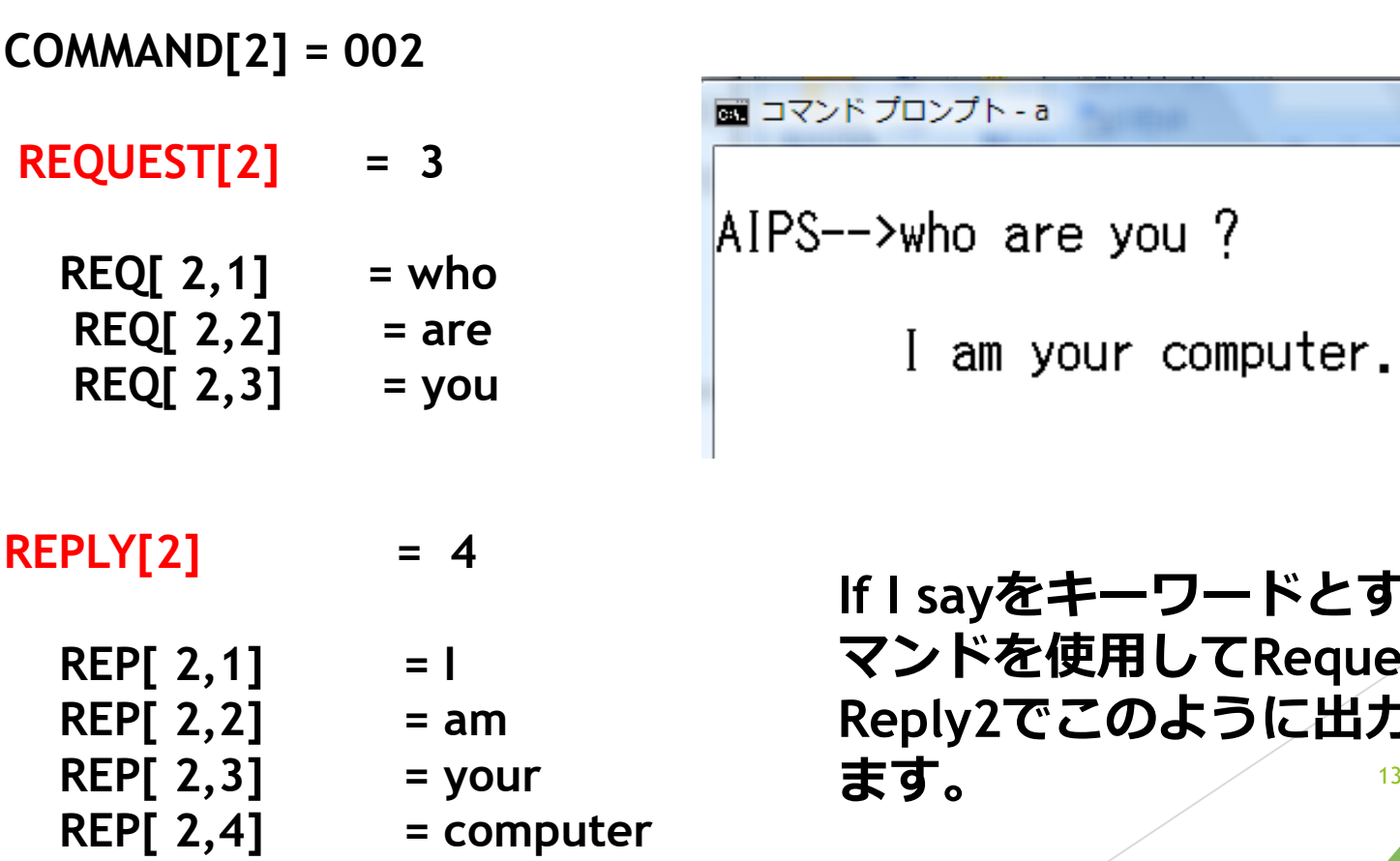

13 **If I sayをキーワードとするコ マンドを使用してRequest2と Reply2でこのように出力され**

you?

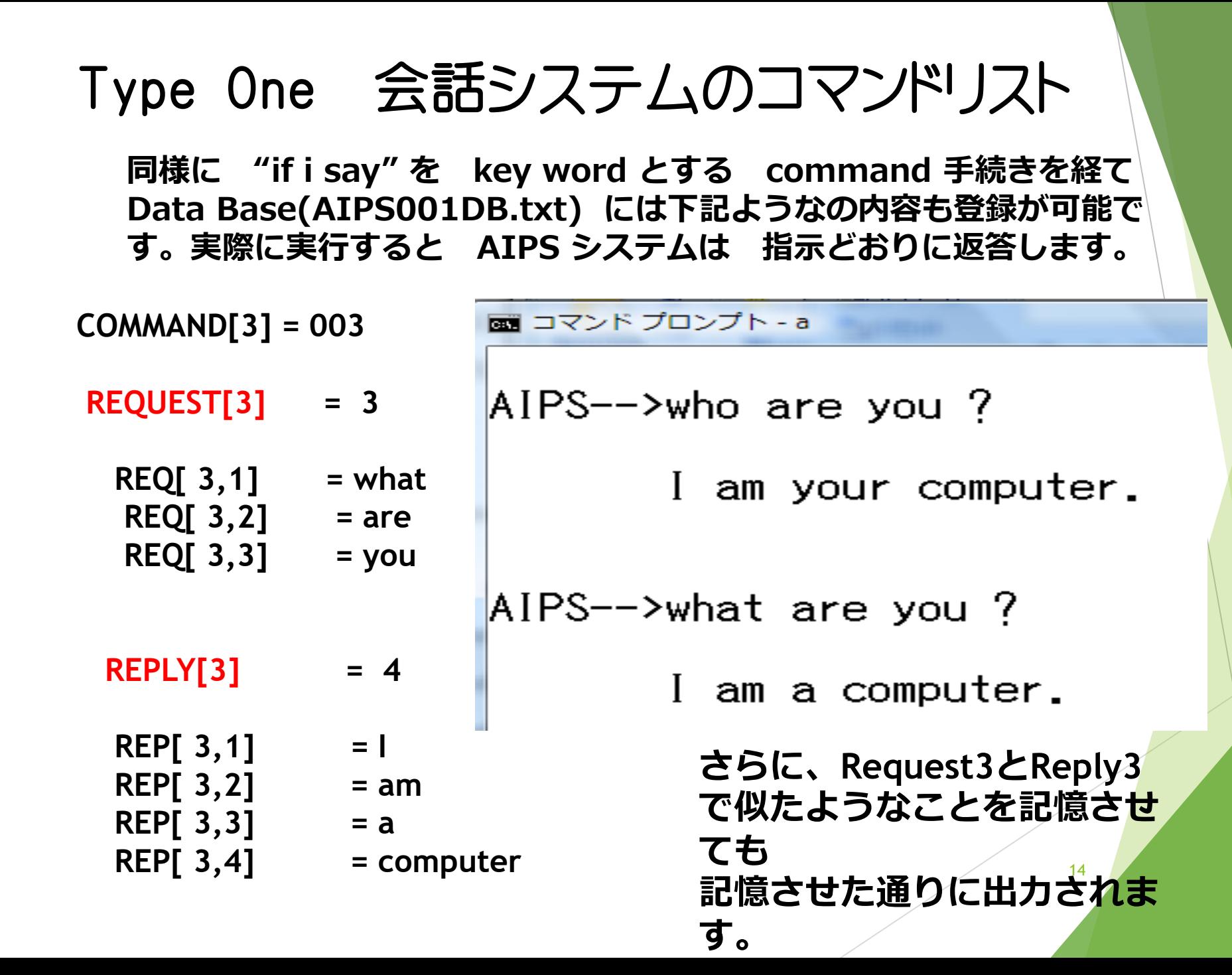

## Type One 会話システムの別途Program

**また別途用意されているいろいろな 計算Program も連結することが可能です。 たとえば、Data Base (AIPS001DB.txt)の中の21番目の項目(P021)には次のよ うなdataも格納が可能です。これは任意のP進法数字をQ進法数字に変換Program ( PtoQ )が登録されている事を示します。**

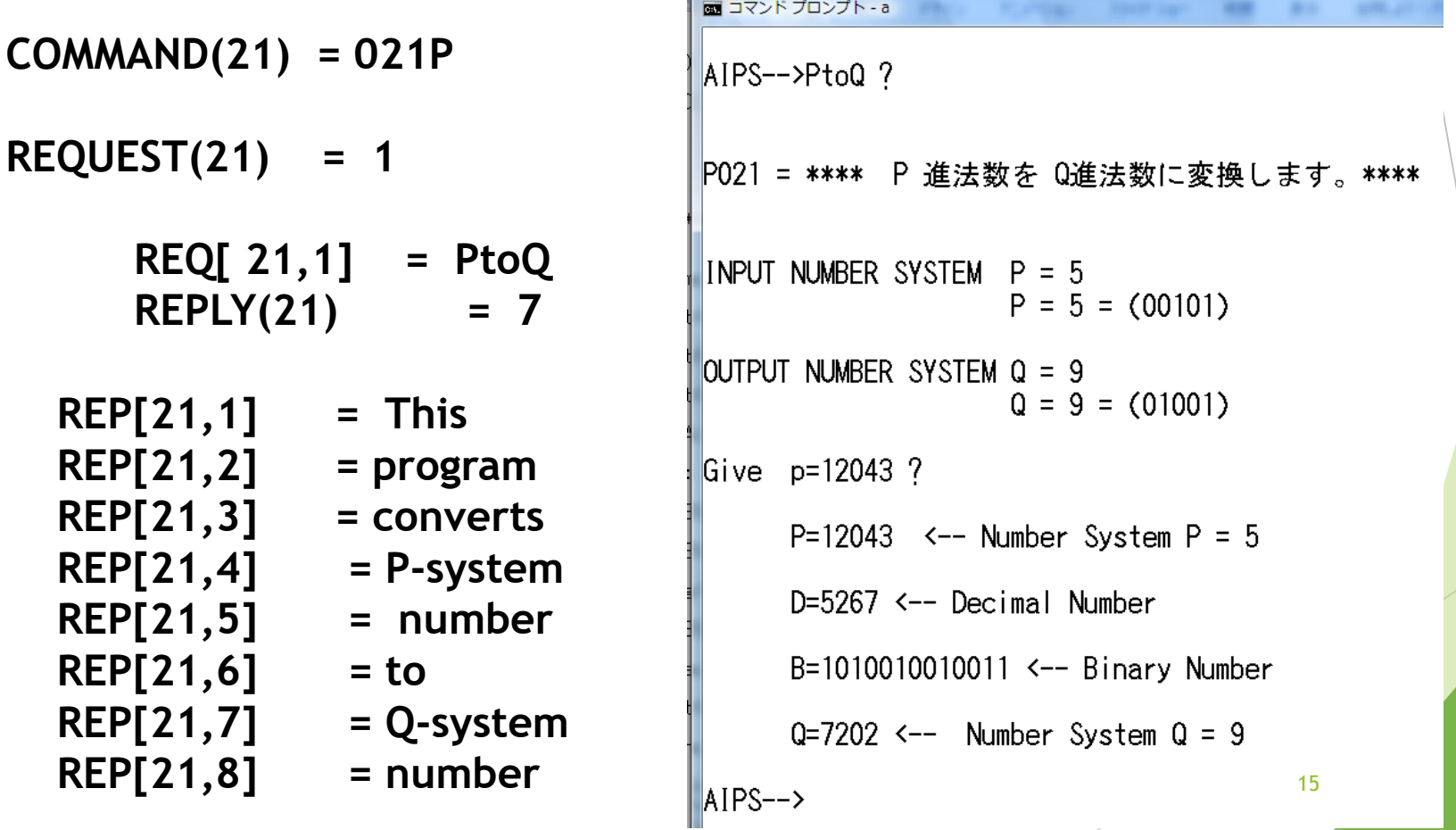

**TYPE ONEでは、**

「A is B 」 「B is C」と一問一答でした。

**LINK/NESTING機能(Type2)が必要だと考えま した。** しかし、AとCが同じであればAを命令してもCが実行されるよう

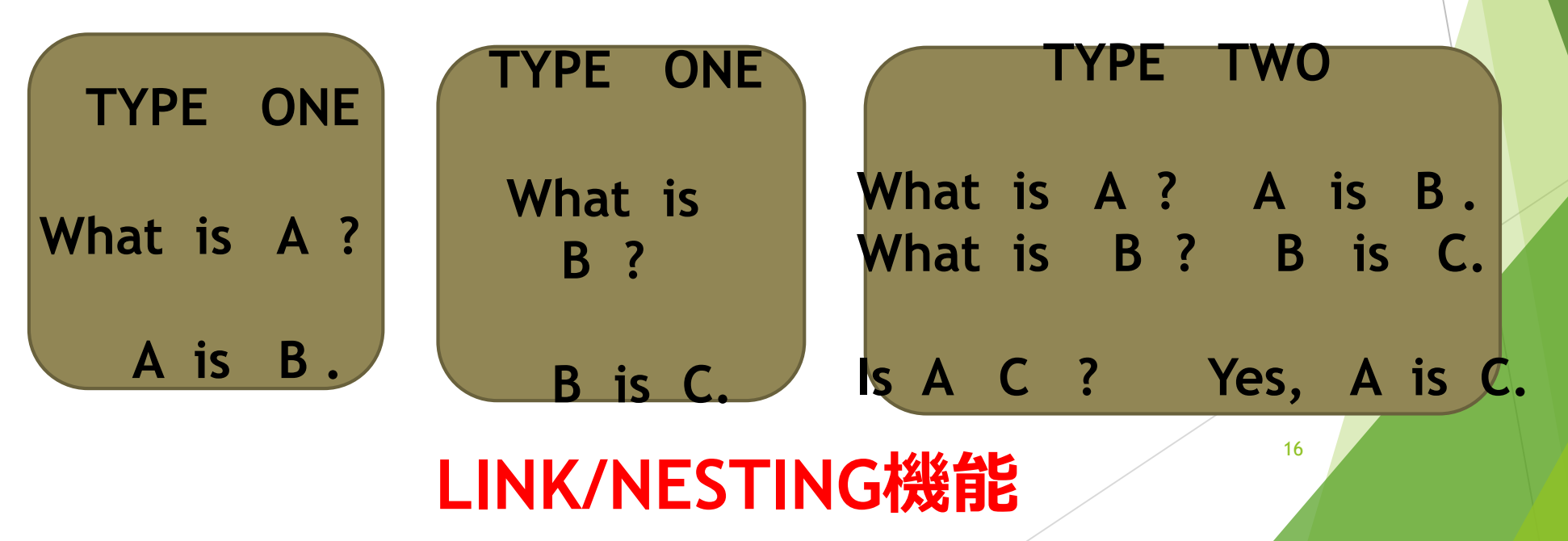

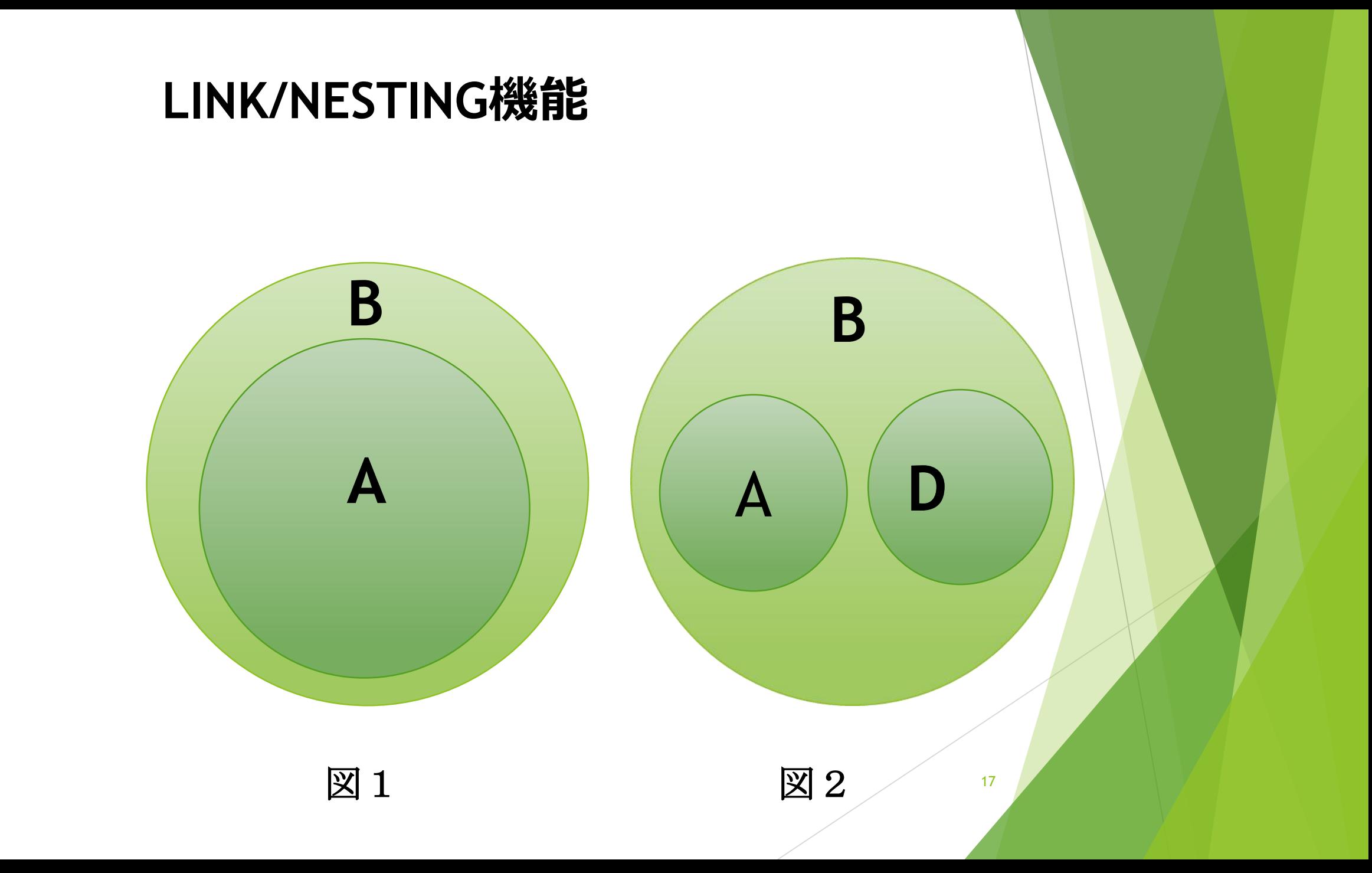

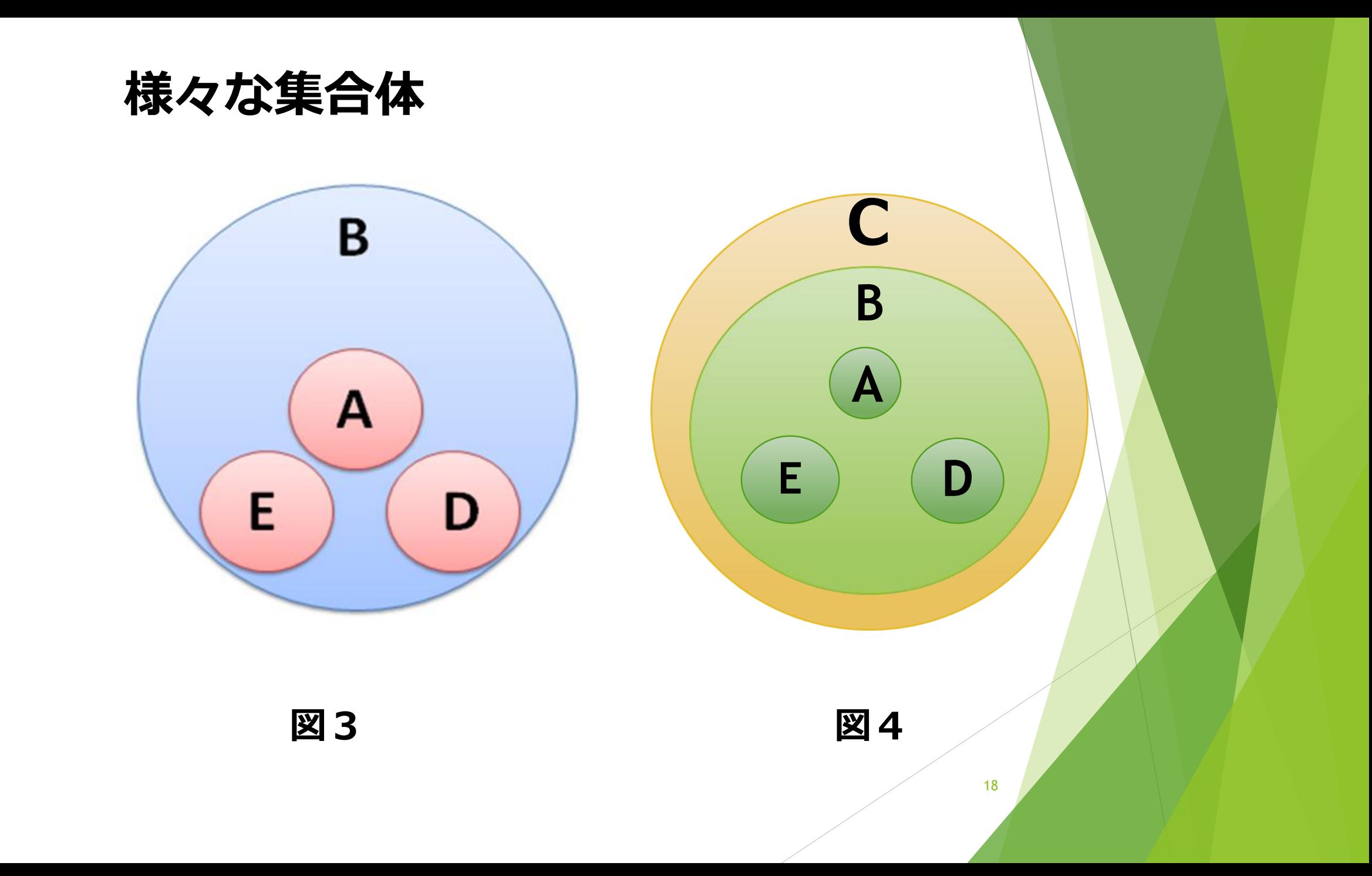

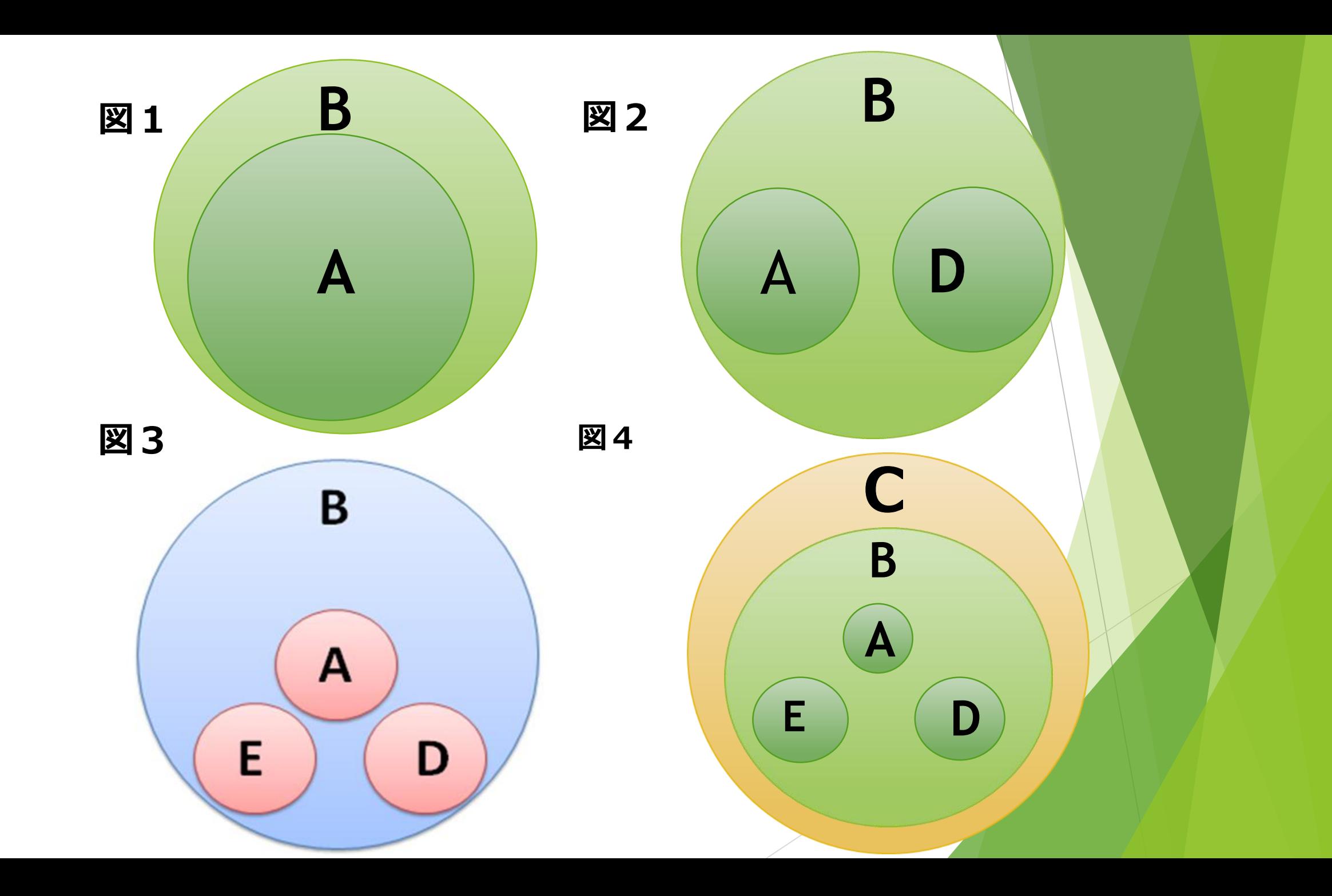

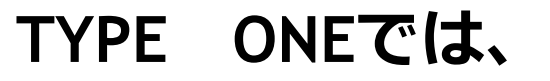

「A is B 」 「B is C」と一問一答でした。

## **LINK/NESTING機能(Type2)が必要だと考えました。** しかし、AとCが同じであればAを命令してもCが実行されるよう

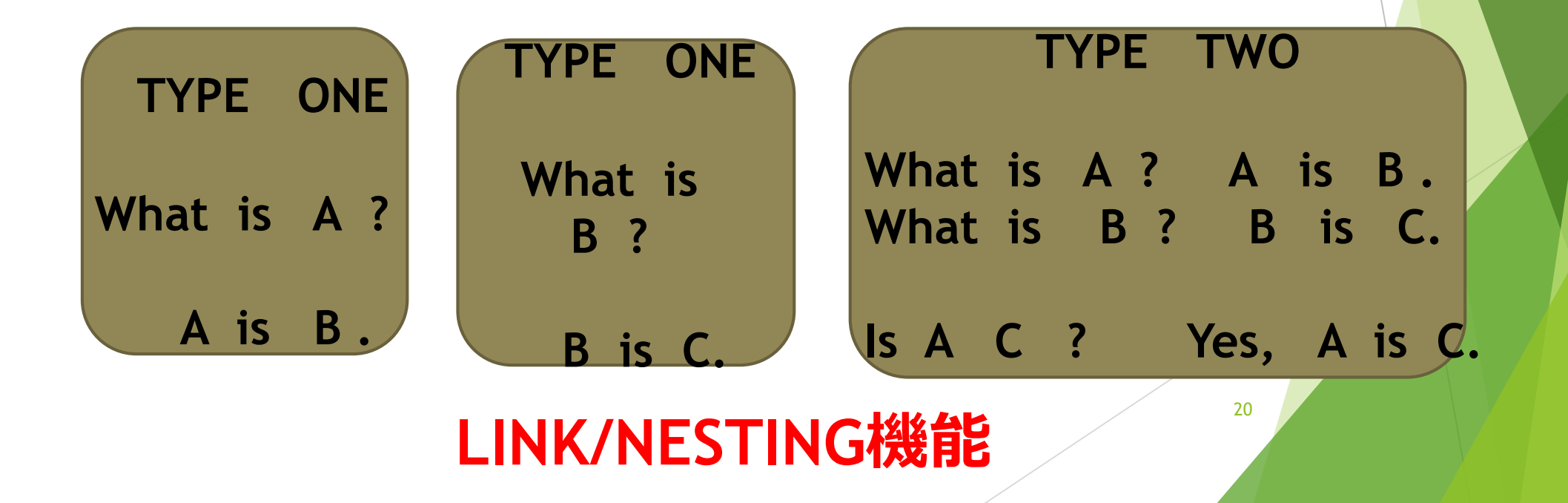

## Type Two LINK/NESTING 会話システム

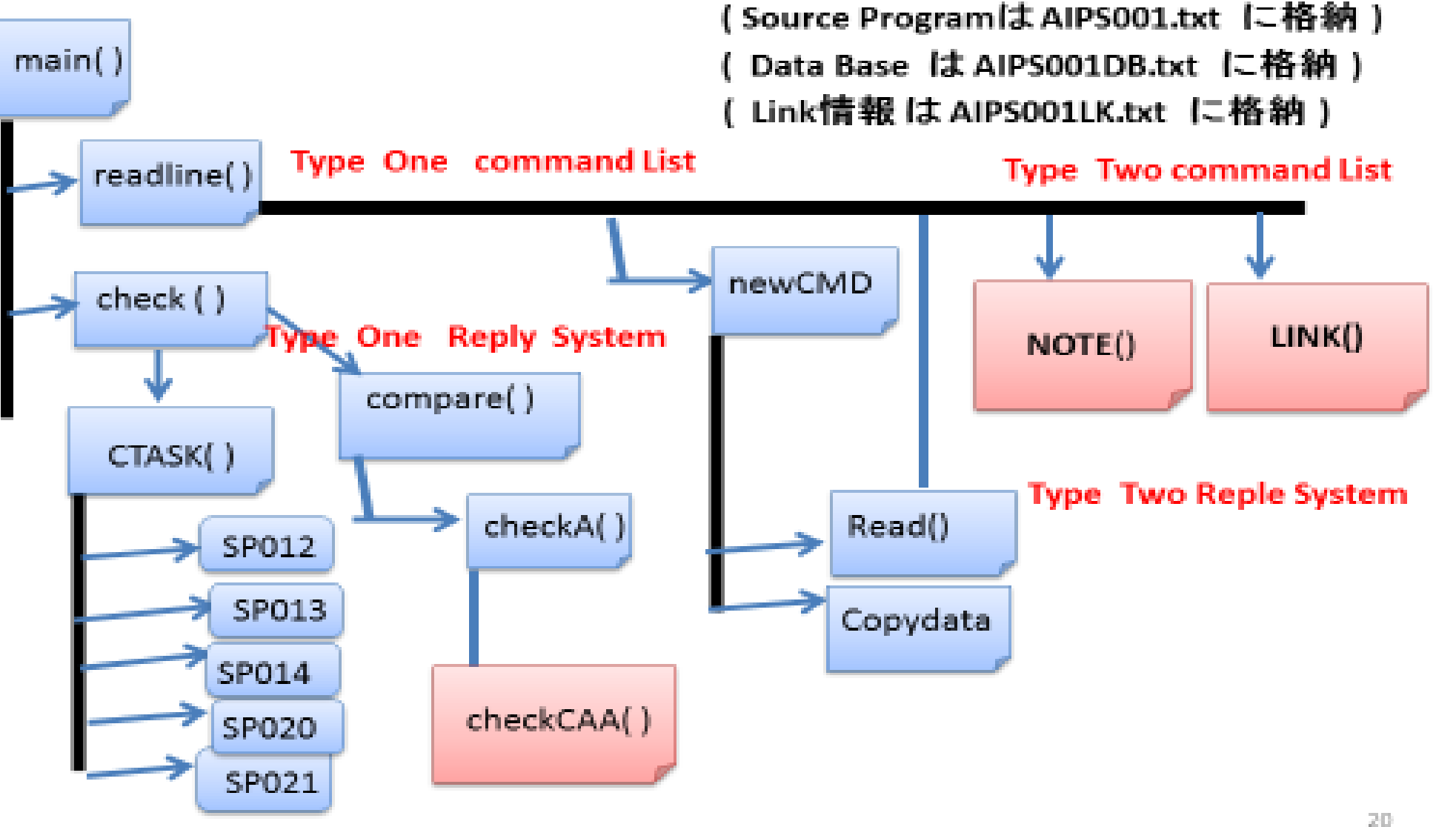

#### Type Two LINK/NESTING を組み込んだ会話システム の構築

**Type Two Reply System** 

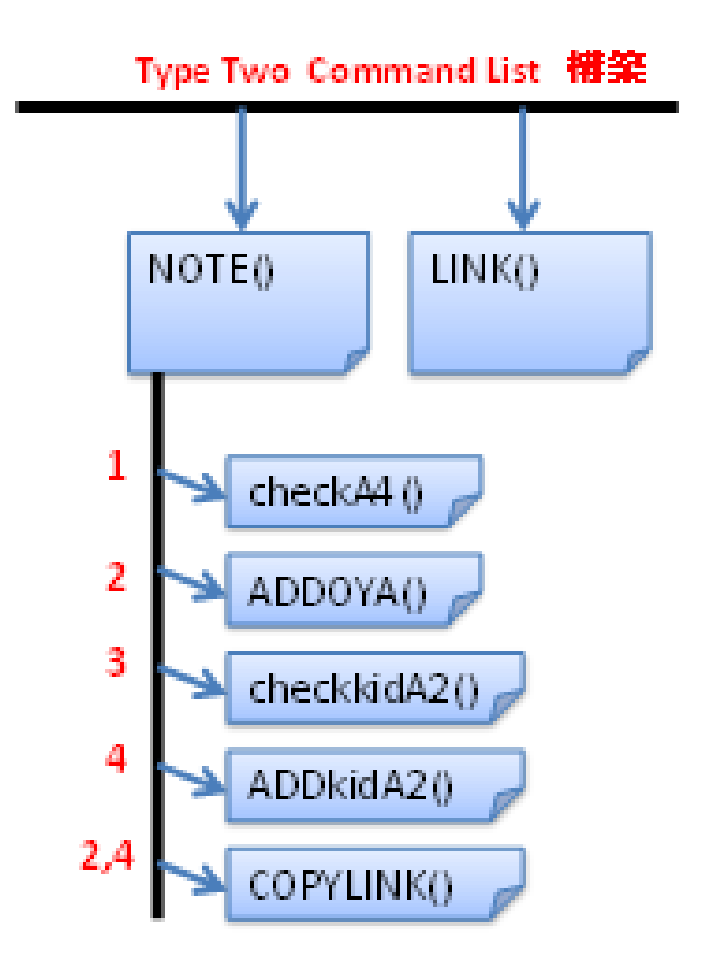

(Source ProgramはAIPS001.txt に格納) (Data Base は AIPS001DB.txt に格納) ( Link 情報は AIPSOO1LK.txt に格納)

### int NOTE(void)

(1) A4が oya-LISTにあるかさがす。 (2) A4が OYA-LISTにない場合 ADDOYA()とCOPYLINK()を実行 (3) A4 が OYA-LIST にある場合 A4 = OYA of iset 산값). checkkidA20 を実行 A2 が KID-LIST にあると "IKnew .." と返事し 終了。 (4) A2 が KID-LIST にないと ADDkidA2()とCOPYLINK()を実行。

#### Type Two LINK/NESTING を組み込んだ会話システムの構築

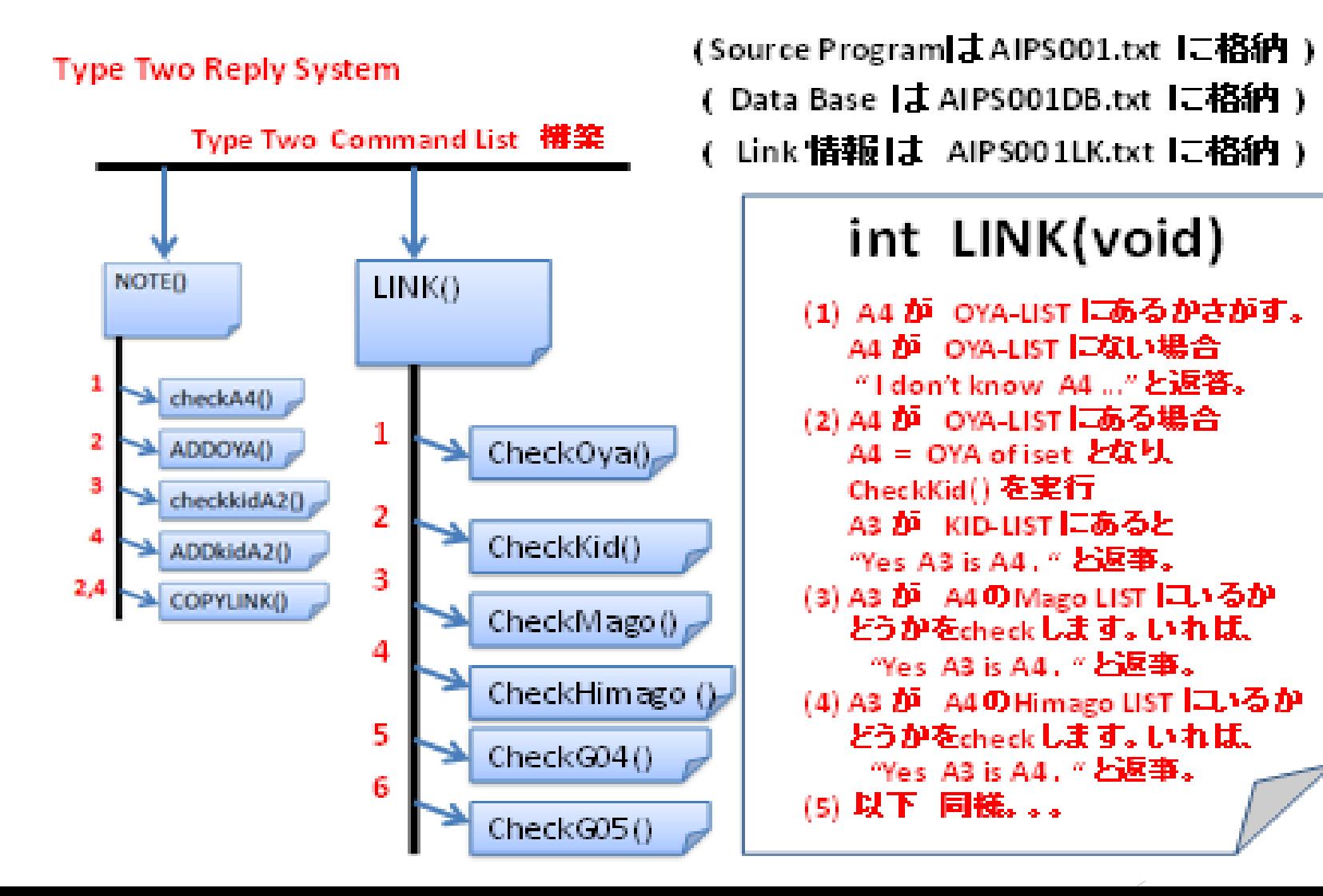

LINK/NESTING機能について説明します。

### **まず"NOTE A is B." と入力した場合です。 Bの中にAが含まれており、Bが親でAが子となっています。**

**B**

**A**

**nset = 1 親の数** →

- **set name[1] =** '**B' 親** →
- **set element[1] = 1 子の数** →
	- **set element name[1,1] =** '**A' 子** →

#### **さらに"NOTE D is B." と入力した場合です。 Bの子がAとDになります。 システムData Base には 次のような変数値が設定されます。**

**B**

**A D**

25

$$
\text{和200} \rightarrow \text{nset = 1}
$$

**setname[1]='B' 親** →

**setelement[1]=2 子の数** →

$$
\mathbf{F} \quad \rightarrow \quad \mathsf{setelementname}[1,1] = \mathsf{A'}
$$

$$
\mathbf{\mathcal{F}}\ \ \, \rightarrow\,\, \mathsf{setelementname}[1,2]\texttt{= 'D'}
$$

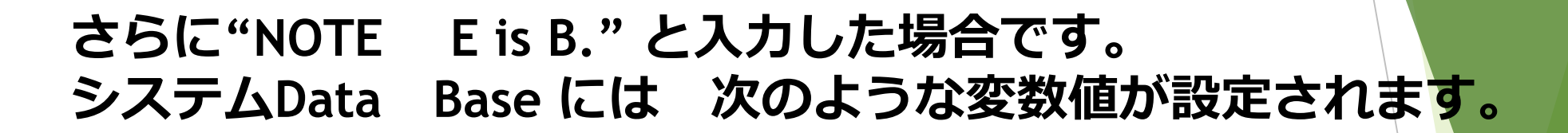

$$
和の数 → nset = 1
$$

**setname[1]='B' 親** →

**setelement[1]=3 子の数** →

$$
\boldsymbol{\div}\quad \mathbf{\rightarrow}\text{ setelementname[1,1]}{=}\ \boldsymbol{'}\boldsymbol{\mathsf{A}}'
$$

$$
\boldsymbol{\div}\quad \mathbf{\rightarrow}\text{ setelementname[1,2]}=\textbf{'}D'
$$

$$
\boldsymbol{\div}\hspace{0.1in} \mathbin{\rightarrow} \hspace{0.1in} \mathsf{setelementname[1,3]} = \mathsf{^{\prime}E^{\prime}}
$$

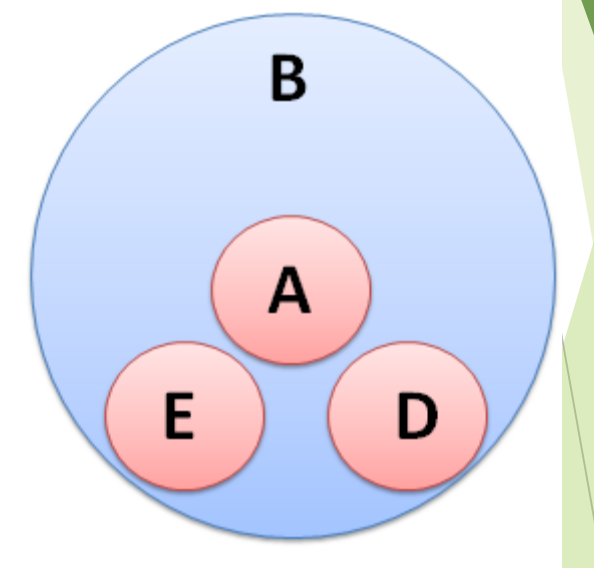

**システムData Baseに,これらのデータが格納されますと、 質問" Is A B ?"に対して「Yes, A is B」と返事します**。 26

### **そこで" NOTE B is C ." と入力します。 そうすることで親であったBがCに含まれ、 CがBの親になります。**

- **システムData Base には 次のような変数値が設定されます。**
- **nset = 2 親の数** →
	- **setname[1]='B' 親** →
- **setelement[1]=3 子の数** →
	- **setelementname[1,1]= 'A' 子** →
	- **setelementname[1,2]= 'D' 子** →
	- **setelementname[1,3]= 'E' 子** →

```
setname[2]='C'
setelement[2]=1
setelementname[2,1]= 'B'
```
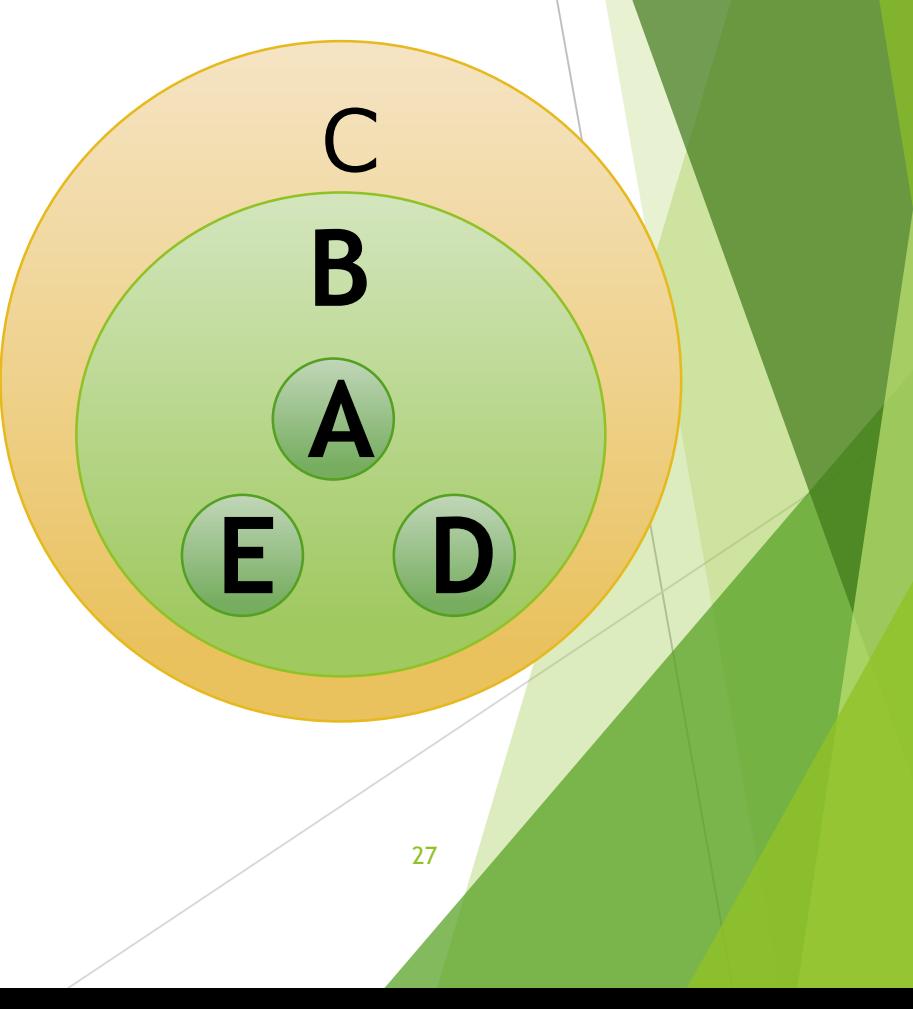

**さらに"NOTE F is C." と入力した場合、 Cの中にFが含まれることになり、このようにどんどん増やす ことができます。 システムData Base には 次のような変数値が設定されます。 nset = 2 親の数** →**setname[1]='B' 親** → **setelement[1]=3 子の数** → **setelementname[1,1]= 'A' 子** → **setelementname[1,2]= 'D' 子** → **setelementname[1,3]= 'E' 子** → **setname[2]='C' setelement[2]=2 setelementname[2,1]= 'B' setelementname[2,2]= 'F' C A D E F B** 28

**(2) しかし、Aが格納されている場所を見つけますと set element name Aを抽出します。**

**nset = 2** 

**setname[1]='B' setelement[1]=3 setelementname[1,1]= 'A' setelementname[1,1]= 'A' setelementname[1,2]= 'D' setelementname[1,3]= 'E'**

**setname[2]='C' setelement[2]=2 setelementname[2,1]= 'B' setelementname[2,2]= 'F'**

### **(3)さらに、その親である set name Bを抽出します。**

**nset = 2** 

**setname[1]='B' setelement[1]=3 setelementname[1,1]= 'A' setelementname[1,2]= 'D' setelementname[1,3]= 'E'**

**setname[2]='C' setelement[2]=2 setelementname[2,1]= 'B' setelementname[2,2]= 'F'** **setelementname[1,1]= 'A' setname[1]='B'**

**(4)今度はset element name[,]内の 'B'が格納されている 変数をさがします。 なければ "I do not know. I have no data. "と返事します。**

**nset = 2** 

**setname[1]='B' setelement[1]=3 setelementname[1,1]= 'A' setelementname[1,2]= 'D' setelementname[1,3]= 'E'**

**setname[2]='C' setelement[2]=2 setelementname[2,1]= 'B' setelementname[2,2]= 'F'** **setelementname[1,1]= 'A' setname[1]='B'**

31

#### **(5) しかし、Bが格納されている場所を見つけますと set element name Bを抽出します。**

**nset = 2** 

**setname[1]='B' setelement[1]=3 setelementname[1,1]= 'A' setelementname[1,2]= 'D' setelementname[1,3]= 'E'**

**setname[2]='C' setelement[2]=2 setelementname[2,1]= 'B' setelementname[2,2]= 'F'** **setelementname[1,1]= 'A' setname[1]='B' setelementname[2,1]= 'B' 相関抽出情報** 32

### **(6) その親であるsetname[2]='C'を抽出します。**

**nset = 2** 

**setname[1]='B' setelement[1]=3 setelementname[1,1]= 'A' setelementname[1,2]= 'D' setelementname[1,3]= 'E'**

**setelementname[1,1]= 'A' setname[1]='B' setelementname[2,1]= 'B' setname[2]='C'**

**setname[2]='C' setelement[2]=2 setelementname[2,1]= 'B' setelementname[2,2]= 'F'**

33

nset = 2

\nsetname[1]='B' 
$$
\vec{c} \neq \vec{b}
$$

\nsetelement\_name[1] = 3

\nsetelementname[1,1] = 'A'

\nsetelementname[1,2] = 'D'

\nsetelementname[2,1] = 'B'

\nsetelementname[1,3] = 'E'

\nsetname[2]='C'

\nsetname[2]='C'

\nsetname[2]='C'

**setname[2]='C' setelement[2]=2 setelementname[2,1]= 'B' setelementname[2,2]= 'F'**

**nset = 2 setname[1]='B' setelement[1]=3 setelementname[1,1]= 'A' setelementname[1,2]= 'D' setelementname[1,3]= 'E' setname[2]='C' setelement[2]=2 setelementname[2,1]= 'B' setelementname[2,2]= 'F' これで 'A'の親が 'B'であり、'B'の親が 'C'であることが判明します。 したがって、会話システムは 、'C'の集合に'A'を含むと判断します。 そこで、 " Is A C ? " という質問が入ると会話システムは、 " Yes, A is C since A is B and B is C. " と答えることができます。 setelementname[1,1]= 'A' setname[1]='B' setelementname[2,1]= 'B' setname[2]='C' 相関抽出情報** 35

**このLINK/NESTINGのAlgorithmは 仕事の細分 組織化の定義にも応用 できると考えます。work(B)という作業にwork (A)という作業が含まれ、 work (C)という作業にwork (B)の作業が含まれる時、work (C)の作業を実 行するときはかならずwork (B)の作業を実行する時にwork(A)の作業が実行 されることになります。**

**nset = 2** 

**setname[1]='B' setelement[1]=3 setelementname[1,1]= 'A' setelementname[1,2]= 'D' setelementname[1,3]= 'E'**

**setname[2]='C' setelement[2]=2 setelementname[2,1]= 'B' setelementname[2,2]= 'F'** **setelementname[1,1]= 'A' setname[1]='B' setelementname[2,1]= 'B' setname[2]='C' 相関抽出情報** 36

#### **Type Two 会話システム Program の実行例**

■ C:¥Users¥AIPS02¥Desktop¥卒研TOP20140204¥2013最終報告¥(5)1031045 栗山侑己¥AIPS会話:

**\*\*\*\*\*\*\*\*\*\*\*\*\* HelloAIPS \*\*\*\*\*\*\*\*\*\*\*\*\*\*\*\*\*\*** 

Hello, how are you?

AIPS-->NOTE HANAKO is beautiful.

I did not know HANAKO is beautiful ....

if so, please type yes  $\rightarrow$  yes

Now I know HANAKO is beautiful ....

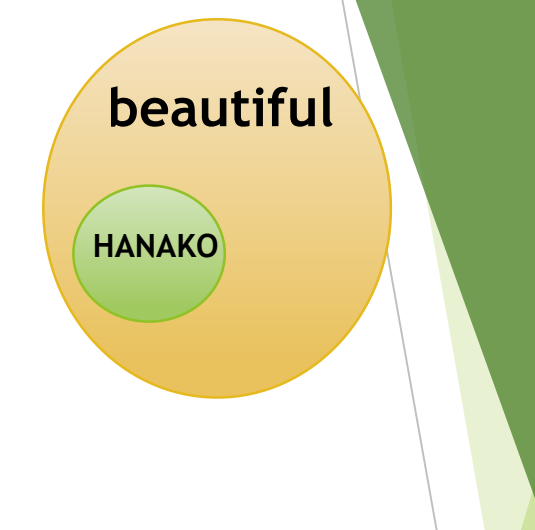

#### **「HANAKO is beautiful.」と データベースに記憶させています。**

■ C:¥Users¥AIPS02¥Desktop¥卒研TOP20140204¥2013最終報告¥(5)1031045 栗山侑己¥AIPS会 **\*\*\*\*\*\*\*\*\*\*\*\*\* HelloAIPS \*\*\*\*\*\*\*\*\*\*\*\*\*\*\*\*\*** Hello, how are you?  $\blacksquare$ AIPS-->NOTE HANAKO is beautiful. I did not know HANAKO is beautiful .... if so, please type yes  $\rightarrow$  yes HANAKO is beautiful .... Now I know AIPS-->NOTE SHE is HANAKO. I did not know SHE is HANAKO .... if so, please type yes  $\rightarrow$  yes Now I know SHE is HANAKO .... **次に「SHE is HANAKO.」と 記憶させています。**

**この2つのワードをLINKさせることで 「Is SHE beautiful?」と質問した場合、 右のような返事をします。**

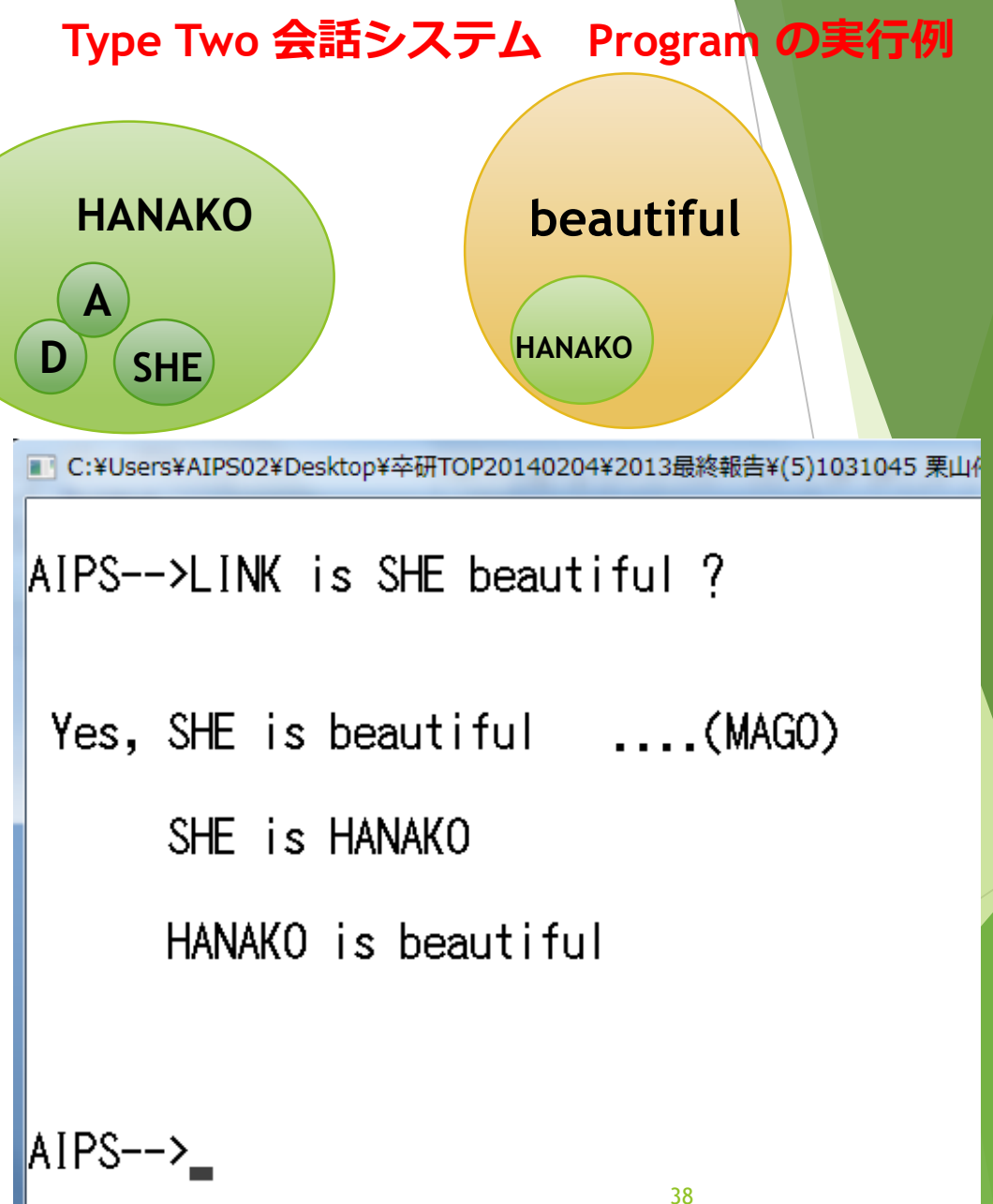

-<br>■ C:¥Users¥AIPS02¥Desktop¥卒研TOP20140204¥2013最終報告¥(5)1031045 栗山侑己¥AIPS会 **\*\*\*\*\*\*\*\*\*\*\*\*\* HelloAIPS \*\*\*\*\*\*\*\*\*\*\*\*\*\*\*\*\*\*** Hello, how are you ?  $\blacksquare$ AIPS-->NOTE HANAKO is beautiful. I did not know HANAKO is beautiful ....

HANAKO is beautiful .... Now I know AIPS-->NOTE SHE is HANAKO.

if so, please type yes  $\rightarrow$  yes

I did not know SHE is HANAKO .... if so, please type yes --> yes

SHE is HANAKO .... Now I know

 $AIPS--\Sigma INK$  is SHE beautiful ?

Yes, SHE is beautiful ....(MAGO) SHE is HANAKO

HANAKO is beautiful

 $\parallel$ AIPS-->

## **Type Two 会話システム Program の実行例**

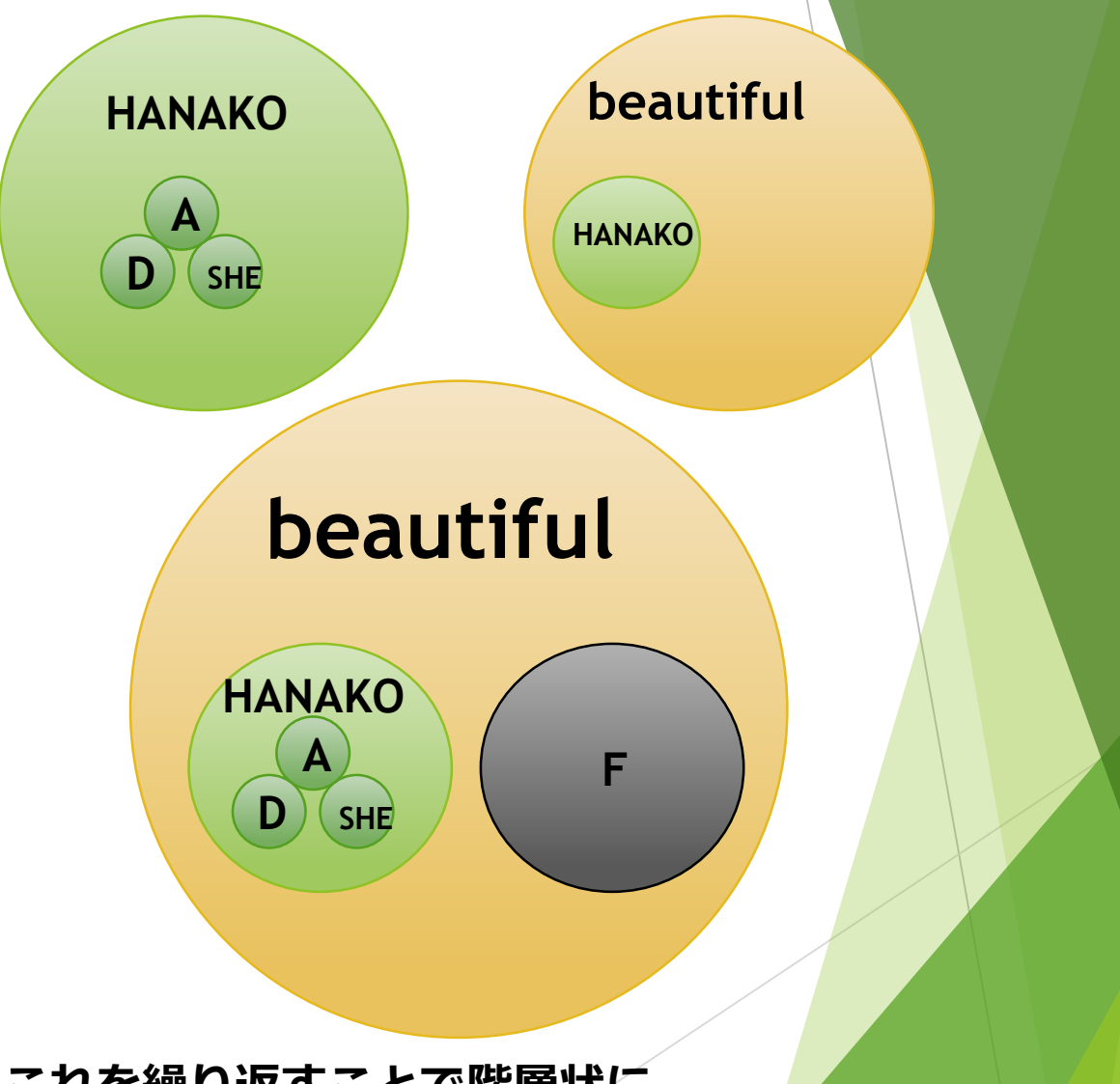

#### **これを繰り返すことで階層状に** <sup>39</sup> **さらに増やしていくことができます。**

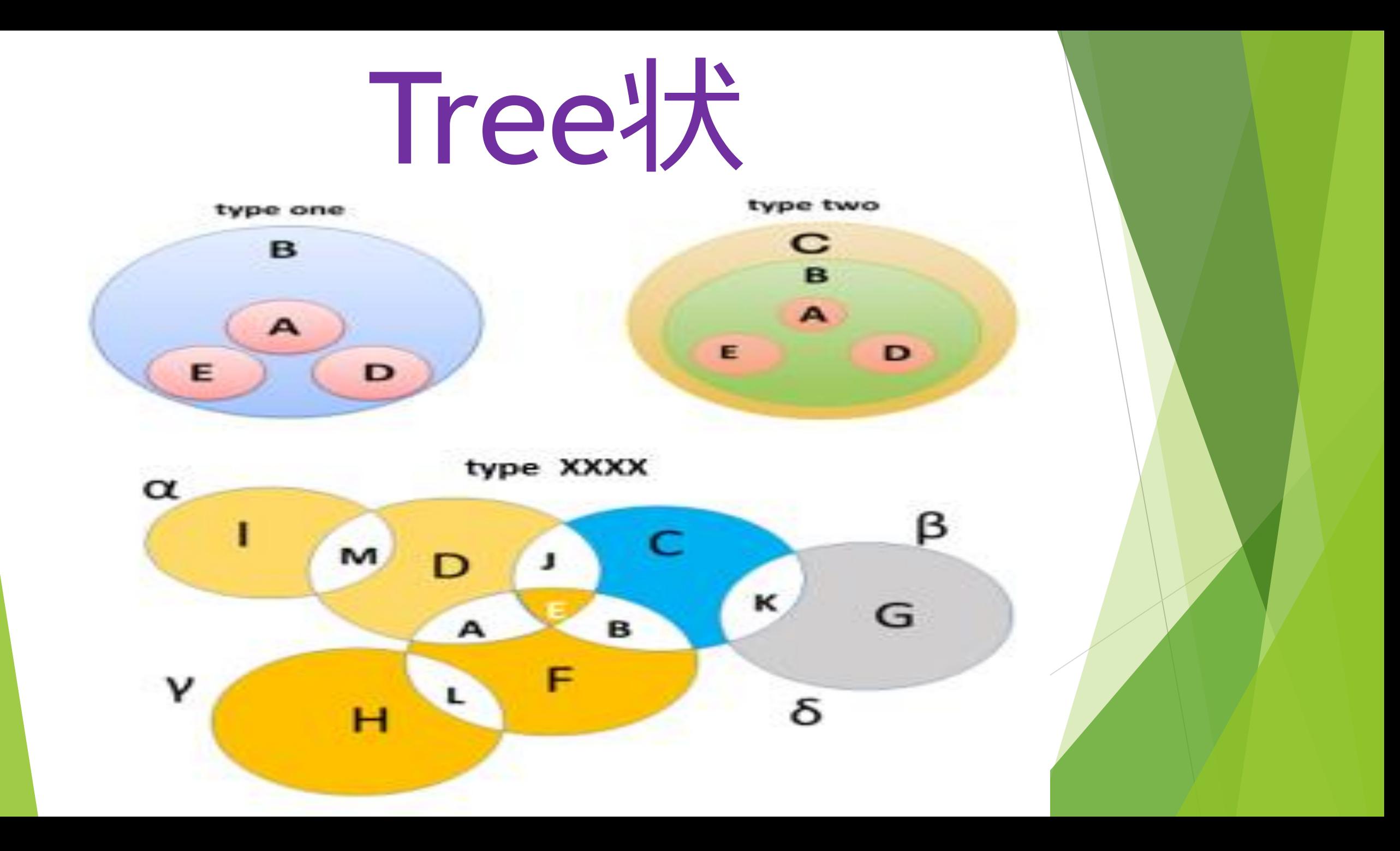

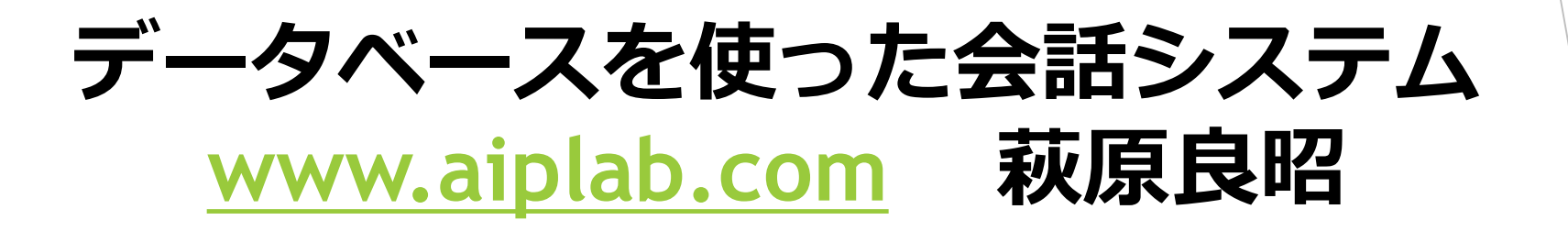

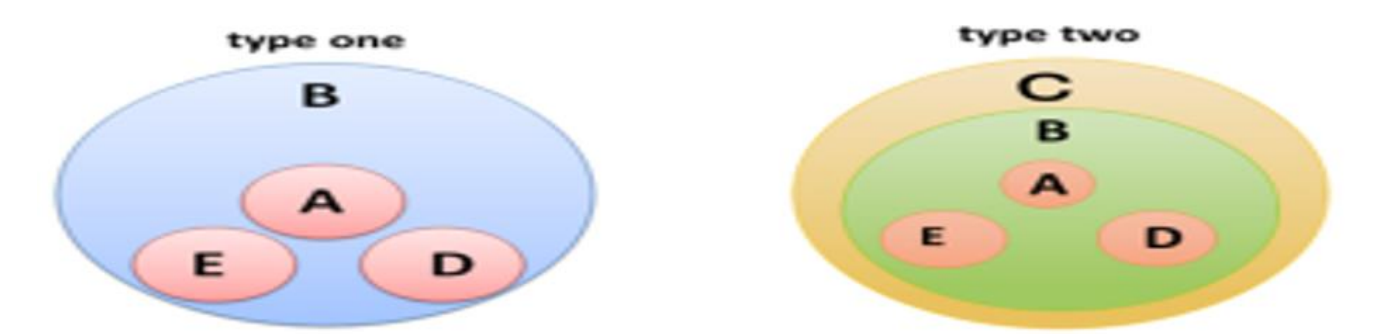

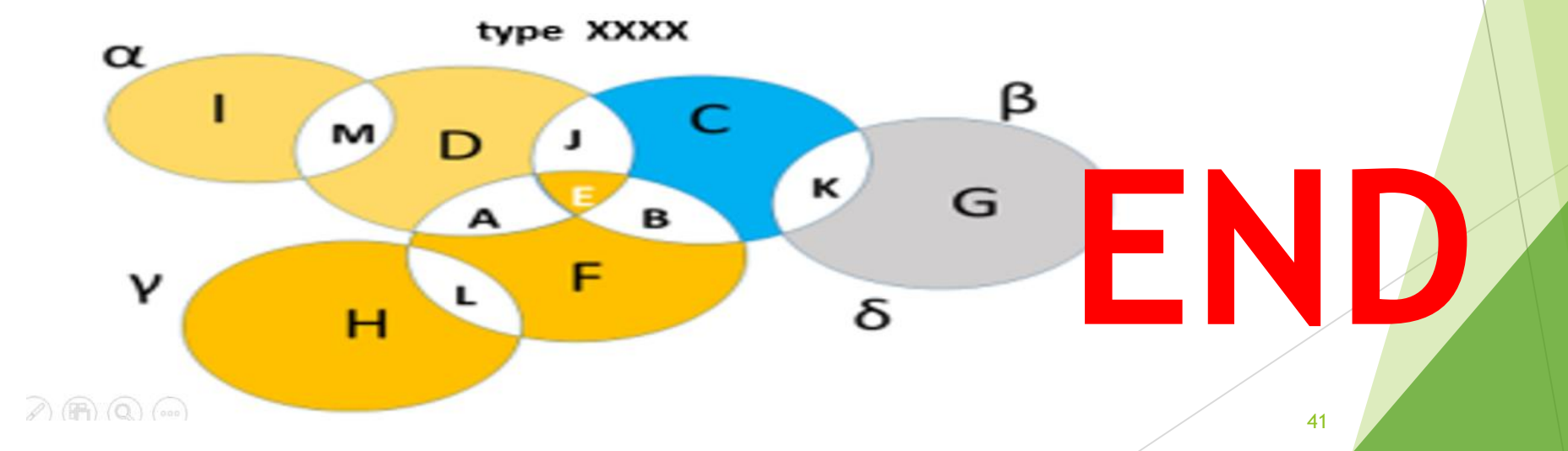